République Algérienne Démocratique et Populaire Ministère de l'Enseignement Supérieur et de la Recherche Scientifique Université de 08 Mai 1945 Guelma

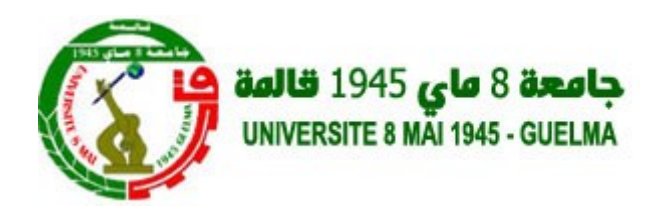

Faculté des Sciences et de la Technologie Département d'Electrotechnique et Automatique

## POLYCOPIE

*Cours de*

# Traitement d'images et vision

Niveau : Master 1 Automatique et Informatique Industrielle (AII)

Préparée par : *Dr. Abdelnour BOUKAACHE*

## *Préface*

Cette polycopie contient des cours du module de traitement d'images et vision pour les étudiants de Master 1 de la spécialité Automatique et Informatique Industrielle (*AII*) dans l'unité d'enseignement découverte.Toutefois, le document peut servir comme une introduction générale dans le domaine de la vision et traitement d'image pour d'autres spécialités et filières que ce soit en License ou en Master.

Dans ce document, on s'intéresse beaucoup plus aux méthodes de basniveaux qui sont destinées à tous étudiant qui veut se familiariser avec le domaine du traitement et l'analyse des images et de la vision dans la formation universitaire (License ou Master). Pour cela, le document a été organisé en cinq chapitres allant du système de vision humain, formation et acquisition de l'image par les capteurs (Chapitre 1), et par la suite les définitions des mots clés générales utilisés dans le monde de l'image numérique (Chapitre 2). Finalement, on trouve les méthodes de traitements de l'image (Chapitre 2 à 5). Les premières techniques sont présentées dans le chapitre 2 : l'histogramme et son manipulation et effets sur les images. Dans le chapitre 3 on trouve les méthodes de filtrage linéaire spatial et fréquentiel avec quelques types de filtres très populaires. Le chapitre 4 contient une description de quelques méthodes de détection de contours, utilisées pour la segmentation des images, qui sont basées sur les dérivées premières et secondes. A la fin, et dans le chapitre 5, une petite introduction au domaine de la morphologie mathématique en niveaux de gris a été faite.

*L'auteur*

## Table des matières

## **Introduction générale 1**

## **Chapitre 1 Système de vision**

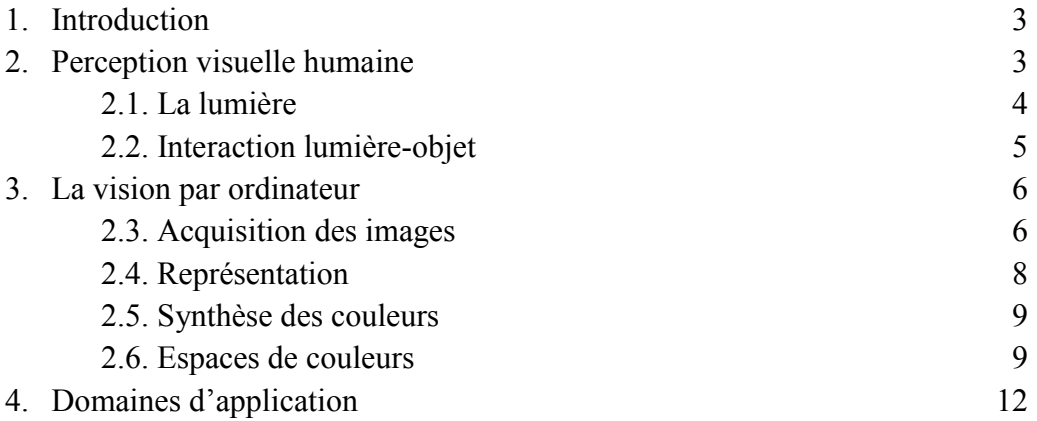

## **Chapitre 2**

## **Généralités sur les images et histogrammes**

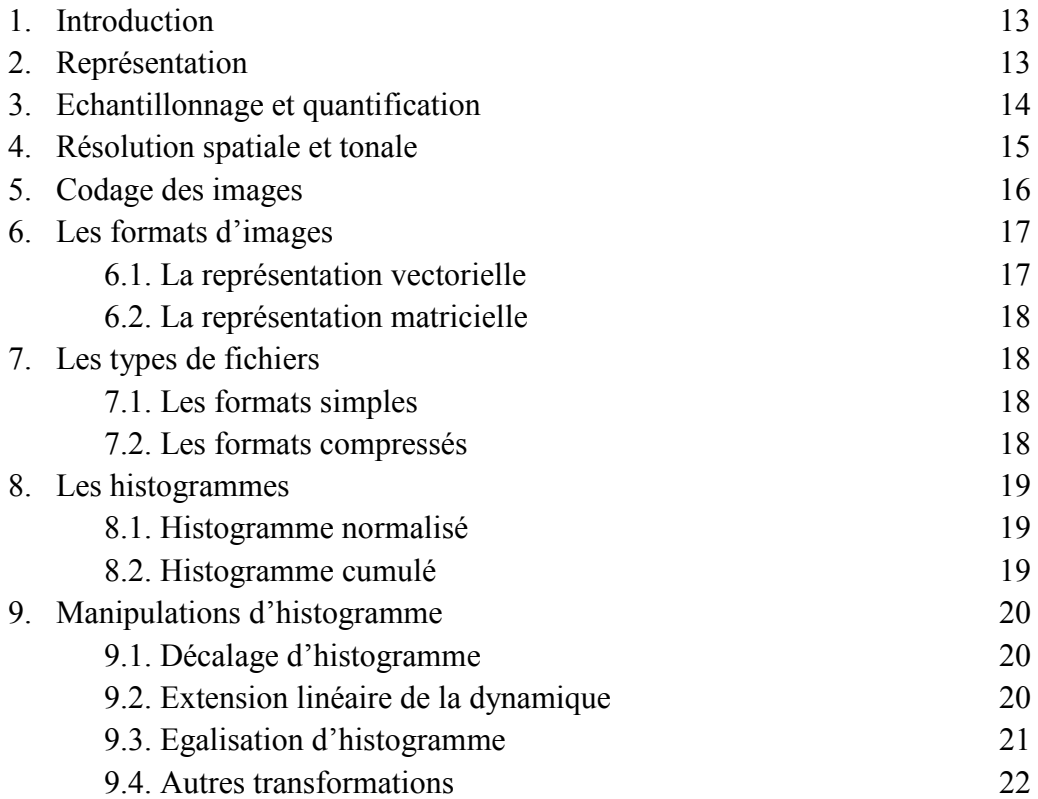

## **Chapitre 3 Filtrage des images**

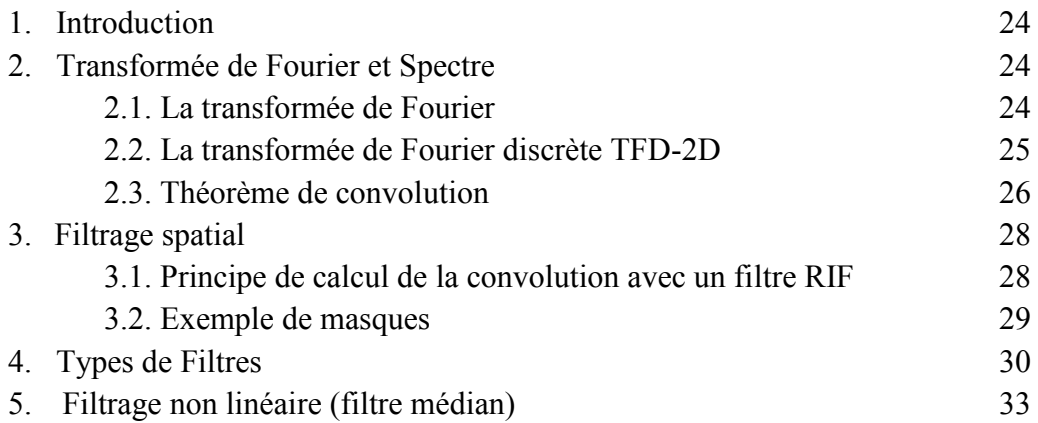

## **Chapitre 4 Méthodes de détection de contours**

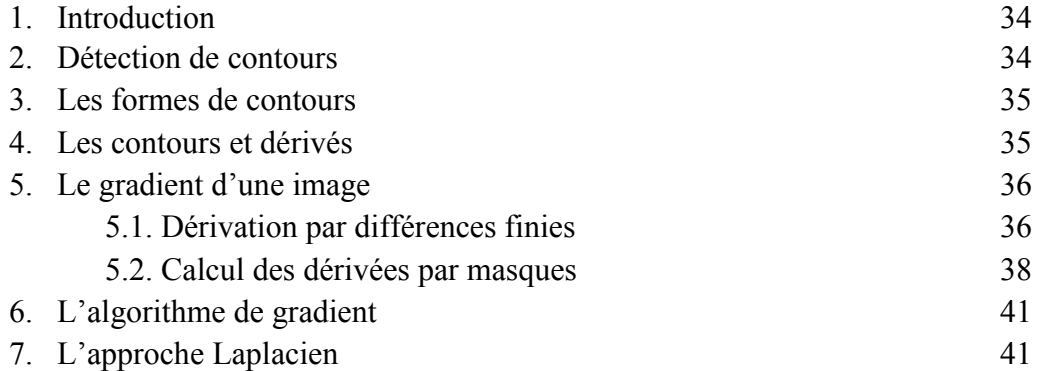

## **Chapitre 5**

## **Introduction à la morphologie mathématique en niveaux de gris**

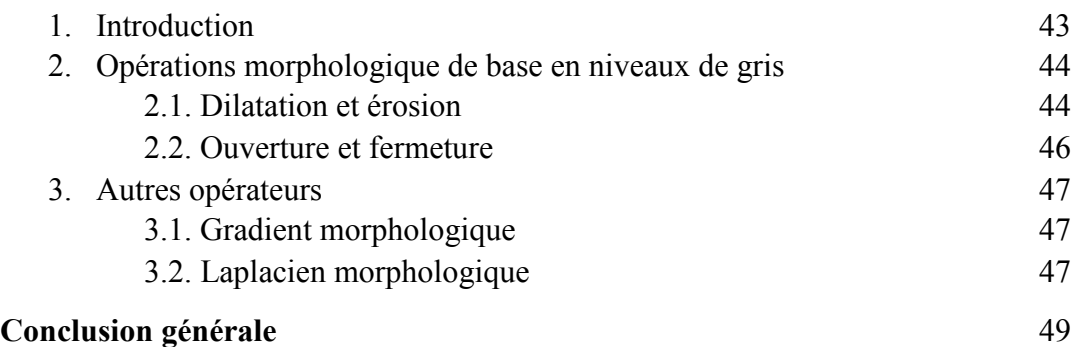

#### **Références**

## Introduction générale

Actuellement, l'image représente un élément clé dans plusieurs domaines surtout avec la disponibilité des instruments permettant l'acquisition et/ou l'enregistrement des différents types des images avec des qualités très variables dépendant des applications ou de l'utilisation de cette information.

L'image n'est plus aujourd'hui un élément dédié seulement aux spécialistes du domaine du traitement du signal et de l'image qui s'intéresse au développement des méthodes et techniques de traitement et analyse de l'image ainsi que les différents outils appliqués à l'image. Par conséquent, on trouve des systèmes de communication (transmission et réception) de l'image, des systèmes de diagnostic basés sur l'image, des systèmes de détection et identification ou de vérification (personnes, maladies, pièces métalliques,…etc.) basés sur les images. Donc, les domaines de télécommunication, l'automatique, l'électronique embarquée, la mécanique, l'électronique biomédicale et l'informatique industrielle nécessitent les connaissances de bases du traitement des images et de la vision pour la bonne compréhension et maitrise des différents outils utilisés dans la spécialité ainsi que leurs objectifs.

Le traitement des images concerne les méthodes et les techniques appliquées à l'image pour en extraire les différentes informations contenus dans l'image et nécessaires à une application ou à une autre. La diversité et la richesse des méthodes et algorithmes existantes n'empêchent plus la classification de ces derniers en deux grandes catégories :

- traitements de bas-niveaux qui nécessitent très peu d'informations sur le contenu des images (le filtrage, l'amélioration des images,…etc.)
- Traitement de haut-niveaux, qui fonctionnent après ceux de bas-niveaux, et qui peuvent nécessiter des informations sur le contenu des images (la reconnaissance, reconstruction 3D et autres).

Le présent document est constitué de quatre chapitres traitant des méthodes de la première catégorie, ces méthodes qui ont été décrits de manière simple dans l'ordre suivant :

Le premier chapitre concerne le système de vision humain et artificiel. La formation des couleurs et le processus d'acquisition de l'image ont été décrits dans ce chapitre. Ensuite, certain espaces de représentation des couleurs les plus utilisés sont présentés. Le deuxième chapitre avec contient deux parties, la première partie a été focalisée sur des généralités sur les images numériques, l'échantillonnage et la quantification ainsi que les différents types et formats des images. En deuxième partie, la notion de

l'histogramme a été introduite avec quelques transformations d'histogrammes de base qui ont été discutées.

Le troisième chapitre contient des notions de base pour une opération fondamentale dans le traitement des signaux et des images : le filtrage spatial et fréquentiel. Les types et les effets de certains filtres usuels sont démontrés dans ce chapitre. Le quatrième chapitre décrits les méthodes de base d'extraction des contours des objets dans une image. Cette étape est fondamentale pour la segmentation des images et aussi pour la reconnaissance automatique.

A la fin du document, une courte introduction de l'étudiant dans le domaine de la morphologie mathématique en niveaux de gris a été élaborée. Cette partie très importante reste indispensable pour l'étudiant car plusieurs algorithmes actuels sont basés sur des opérations non linéaires de la morphologie mathématique.

 $\overline{\phantom{0}}$ 

## Chapitre 1 Système de vision

#### **1. Introduction**

La vision a suscité l'intérêt de nombreux scientifiques et philosophes depuis déjà très longtemps. Parmi ceux-ci, les neurobiologistes mènent des recherches théoriques et expérimentales afin d'essayer de comprendre l'anatomie et le fonctionnement du cerveau dans son ensemble. Ils ont découvert une structure très complexe qui est loin de leur avoir révèle tous ses secrets.

La vision peut être définit comme *la fonction par laquelle les images captées par l'œil sont transmises par les voies optiques (cellules rétiniennes et ganglionnaires, nerf optique, chiasma optique) au cerveau.*

#### **2. Perception visuelle humaine**

La lumière pénètre dans l'œil par un orifice circulaire situé au centre de l'iris, la pupille. Elle traverse ensuite le cristallin qui sert d'objectif et projette sur la rétine une image renversée des objets situés devant l'œil. La lumière est convertie en message électrique par la multitude de cellules photosensibles qui est ensuite véhiculé par le nerf optique vers le cerveau.

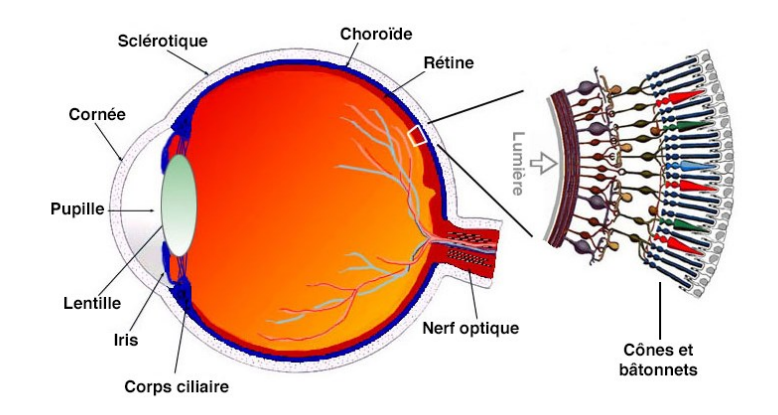

Fig.1. Système visuel humain

Il existe deux sortes de cellules photosensibles :

*a) Les bâtonnets* : sont 25 à 100 fois plus sensibles à la lumière que les cônes. Ils nous permettent de voir dans la pénombre, mais pas de distinguer les couleurs, d'où le dicton "*la nuit, tous les chats sont gris*" !

*b) Les cônes* : moins nombreux et moins sensibles à la lumière, interviennent dans la vision des couleurs et la netteté. Il existe trois types de cônes qui diffèrent par la radiation qu'ils détectent : de *courtes*, de *moyennes* et de *grandes longueurs d'onde*.

La gamme de couleurs que nous percevons a pour origine l'ensemble de ces trois réponses fondamentales.

## **2.1. La lumière**

Le soleil émet des particules, appelées *photons*, en très grandes quantités. C'est le rayonnement solaire. Ces flux de photons qu'on appelle également radiations ou rayons, voyagent dans l'espace à la vitesse de 300 000 km/s (vitesse de la lumière) et atteignent la terre à différentes longueurs d'ondes.

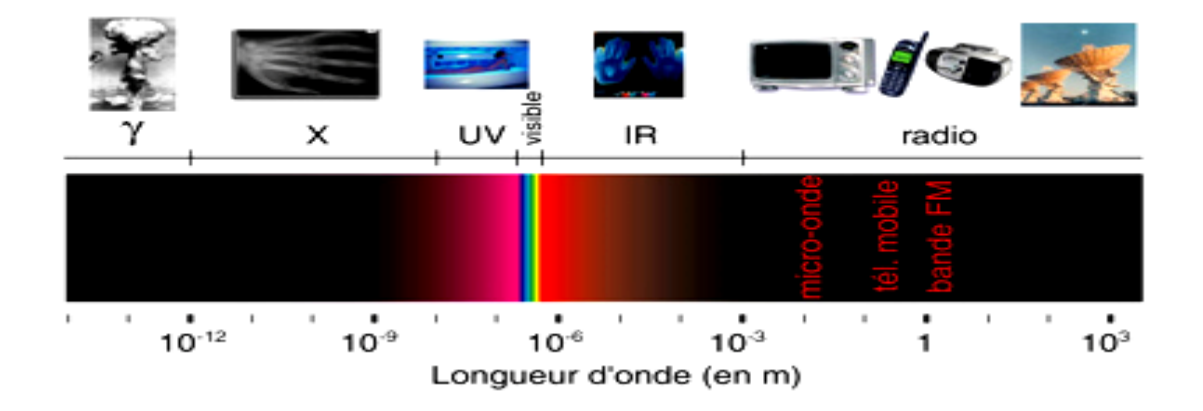

Fig.2. Spectre électromagnétique du soleil

La lumière visible correspond aux ondes visibles comprises entre 375 nm et 740 nm (Fig.4). A chaque couleur perçue par l'œil humain correspond une longueur d'onde (*λ* en mètre) ou fréquence (*f* en Hertz).

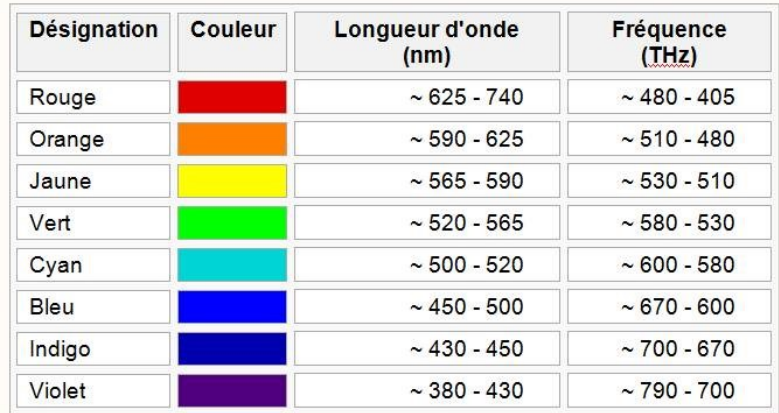

Fig.3. longueurs d'ondes des différentes couleurs constituant la lumière visible

## **2.2. Interaction lumière-objet**

La lumière qui nous permet de percevoir la couleur des objets qui nous entourent. Lorsque la lumière frappe un objet, une partie de son rayonnement est absorbé par l'objet, et une partie est réfléchie. La couleur de l'objet, c'est la partie du rayonnement qui est *réfléchie par l'objet*.

## *Exemples* :

- Une rose rouge est rouge parce qu'elle réfléchit le rayonnement rouge de la lumière et qu'elle absorbe tous les autres.
- Un objet noir, absorbe l'intégralité de ce rayonnement et une feuille blanche réfléchit l'intégralité de ce rayonnement.

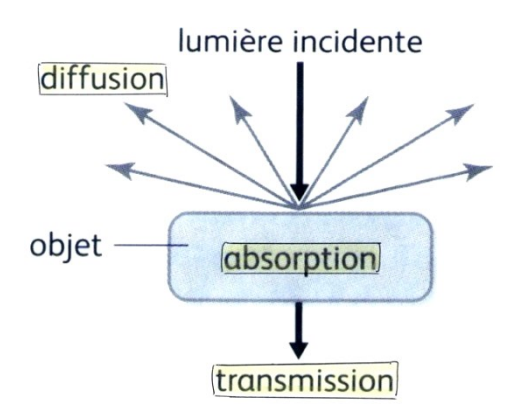

Fig.4. Interaction entre la lumière et un objet

*Remarque* : si la lumière incidente ne contient plus toutes les longueurs d'ondes, alors les couleurs des objets seront vus différents.

## **3. La vision par ordinateur**

La vision par ordinateur est une branche de l'intelligence artificielle dont le principal but est de permettre à une machine d'analyser, traiter et comprendre une ou plusieurs images prises par un système d'acquisition.

Il ne s'agit pas de fournir une explication de comment marche la vision biologique mais de créer un modèle qui, vu de l'extérieur, possède des propriétés semblables afin d'automatiser les taches de *contrôle*, *de gestion* et *d'aide à la décision* par le traitement des images.

## **3.1. Acquisition des images**

Pour l'acquisition des images numériques, le dispositif d'acquisition doit posséder un éclairage, un élément optique, unité de traitement ou processeur et une mémoire de sauvegarde ou écran d'affichage.

Le dispositif d'acquisition capture l'information lumineuse et la convertit en signal électrique analogique grâces aux *photo-détecteurs* qui sont organisé en barrette (camera linéaire) ou une matrice (camera matricielle). Parmi les capteurs les plus connus, on trouve les capteurs CCD (*Charge-Coupled Device*) et CMOS (*Complementary Metal-Oxide-Semiconductor*).

Les premiers capteurs d'images relativement anciens sont des caméras à tubes. Les capteurs les plus récents sont les caméras CCD (linéaires ou matricielles). Leur principe est le suivant : la scène est projetée au moyen d'un objectif sur un réseau de capteurs discret, ce qui réalise un échantillonnage spatial de l'image. Chaque photo-élément convertit l'énergie lumineuse en énergie électrique. Il existe deux types de capteurs : les photodiodes ou les condensateurs MOS de type P. Dans les deux cas, l'arrivée de photons conduit à la formation d'une charge électrique sous la photodiode.

Pour l'acquisition d'une image couleur la caméra peut comporter trois capteurs (tricapteurs) ou un seul capteur (mono-capteur).

*a)* Dans une Caméra mono-capteur, la formation d'une image couleur est sensiblement différente. Les caméras couleur mono-capteur utilisent une mosaïque de filtres couleurs (*Color Filter Array*, ou *CFA*) spectralement sélectifs pour échantillonner une seule composante couleur en chaque photo-élément.

L'image *CFA* délivrée par le capteur ne comporte qu'un seul plan de niveaux, et peut donc être représentée par une matrice bidimensionnelle à valeurs entières – le plus souvent comprises entre 0 et 255. Cette image *I CFA* est dématricée (en tenant compte de la configuration connue du *CFA*) afin d'estimer les trois plans de composante de l'image couleur *I*.

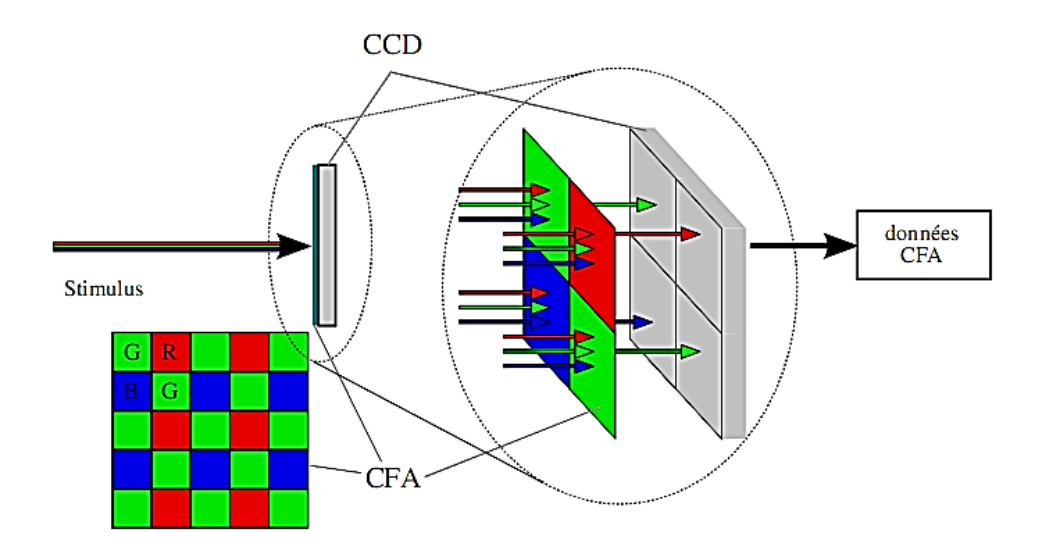

Fig.5. Technologie mono-CCD avec disposition des filtres selon le *CFA* de Bayer

*b)* Une caméra tri-capteurs combine les données issues des trois capteurs pour former l'image couleur d'une scène. Cette image couleur *I* est constituée des trois plans de composante *I*<sup>*k*</sup>, *k* ∈{*R*, *G*, *B*}.

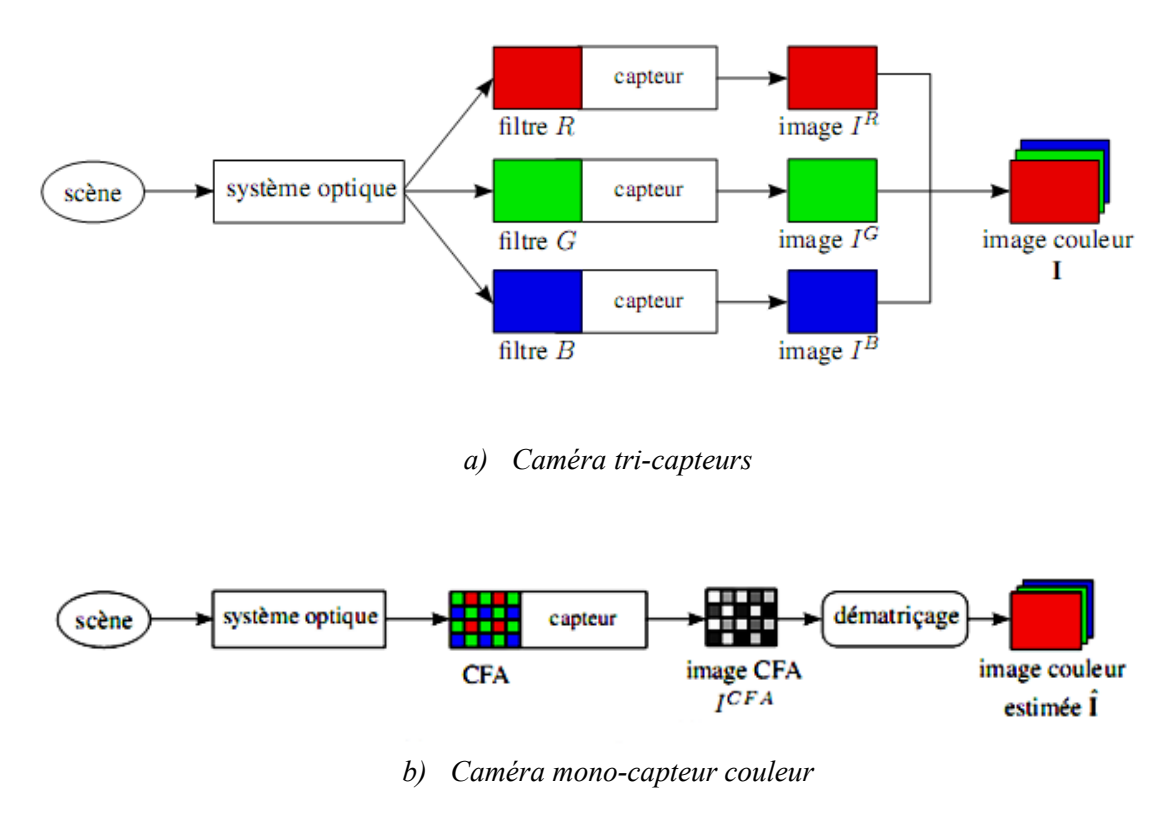

Fig.6. Acquisition d'une image couleur selon le type de caméra

## *Résolution du capteur (dpi)*

La résolution d'une image composée de points est définie par la densité des points par unité de surface. La résolution permet de définir la finesse de l'image. Plus la résolution est grande, plus la finesse de l'image est grande.

Les points d'une image ont différents noms dépendant du média. Sur les écrans on parle de pixel, les médias imprimés parlent de points où *dots*. Par conséquent la résolution dans le domaine de l'écran est **ppi** - *pixels per inch* (**ppp** en francais : *pixels par pouce*). La résolution dans le domaine des médias imprimés est **dpi** - *dots per inch*. D'un certain point de vue la résolution n'est pas une caractéristique de l'image mais celle d'un périphérique (ex : capteur). Dans la plupart des cas c'est le périphérique qui limite la résolution.

## **3.2. Représentation**

La quantité de lumière convertit en signal électrique analogique et ensuite transformer en signal numérique par un convertisseur analogique-numérique (CAN). Puis, elle est représentée sous forme d'une matrice de valeurs appelés pixels dont les valeurs correspond à la quantité de lumière capte dans chaque point de l'image.

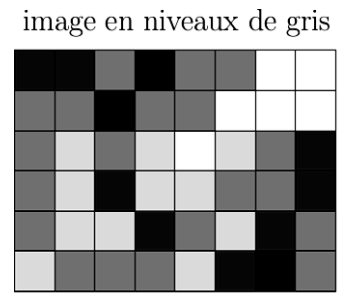

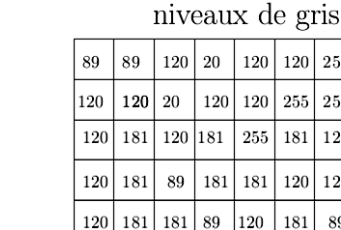

 $181\,$ 120  $120\,$ 120 181

 $|181$ 

89

29 181

89

Fig.7. Représentation en niveaux de gris

Pour les images couleurs, le capteur enregistre trois valeurs de couleurs primaires (rouge, vert et bleu) pour chaque pixel et nous obtenons 3 matrices pour la représentation de l'image (*RGB* ou *RVB*).

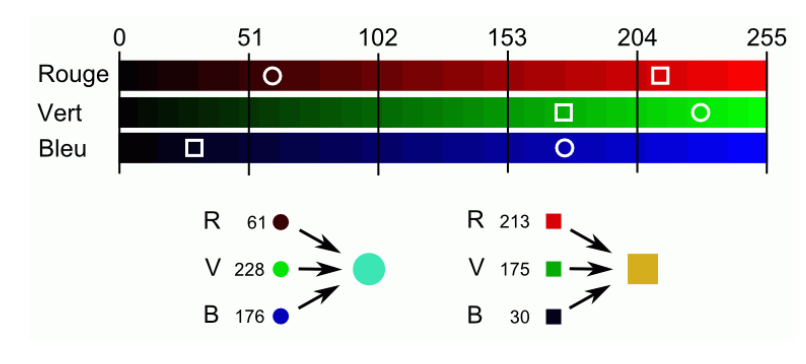

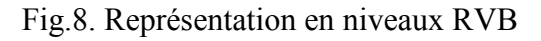

## **3.3. Synthèse des couleurs**

La synthèse additive utilise généralement trois lumières colorées : une [rouge,](https://fr.wikipedia.org/wiki/Rouge_(couleur)) une [verte](https://fr.wikipedia.org/wiki/Vert) et une [bleue](https://fr.wikipedia.org/wiki/Bleue) [\(RVB](https://fr.wikipedia.org/wiki/Rouge_vert_bleu) ou RGB en anglais pour *red*, *green*, *blue*). L'addition de ces trois lumières colorées en proportions convenables donne la lumière [blanche.](https://fr.wikipedia.org/wiki/Blanc) L'absence de lumière donne du [noir.](https://fr.wikipedia.org/wiki/Noir)

Les écrans et les projecteurs de [télévision](https://fr.wikipedia.org/wiki/T%C3%A9l%C3%A9vision) et [d'ordinateur](https://fr.wikipedia.org/wiki/Ordinateur) utilisent le procédé de la synthèse additive. Ils ne dépendent pas d'un éclairage extérieur.

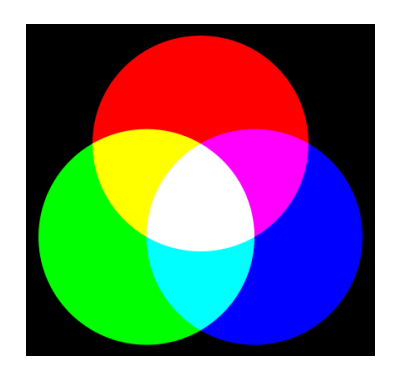

Fig.9. Synthèse additive des couleurs

La synthèse soustractive des [couleurs](https://fr.wikipedia.org/wiki/Couleur) est le procédé consistant à combiner l'[absorption](https://fr.wikipedia.org/wiki/Absorption_(optique)) d'au moins trois [colorants](https://fr.wikipedia.org/wiki/Colorant) pour obtenir toutes celles d'une [gamme](https://fr.wikipedia.org/wiki/Gamut).

Le terme soustractif vient du fait qu'un objet coloré absorbe une partie de la lumière incidente. Il soustrait donc une partie du [spectre lumineux](https://fr.wikipedia.org/wiki/Spectre_lumineux) de celle-ci. Celles-ci déterminent la couleur résultante.

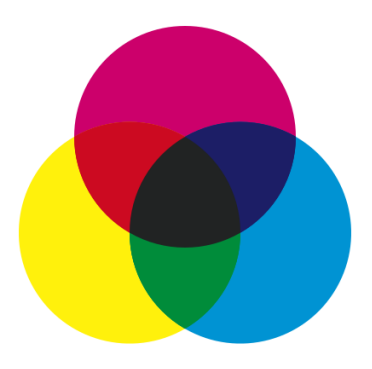

Fig.10. Synthèse soustractive des couleurs

## **3.4. Espaces de couleurs**

Souvent, en utilisent les trois couleurs primaires RVB pour la représentation des images couleurs. La majorité des caméras permet d'acquérir les images couleurs sous cette forme.

Il existe de nombreux autres espaces couleurs qui en été construit en se basant sur différentes propriétés physiques, physiologiques ou psychologiques de la perception de la couleur. Le choix d'un espace de couleur est une étape importante en analyse d'images car il influence les résultats de l'analyse.

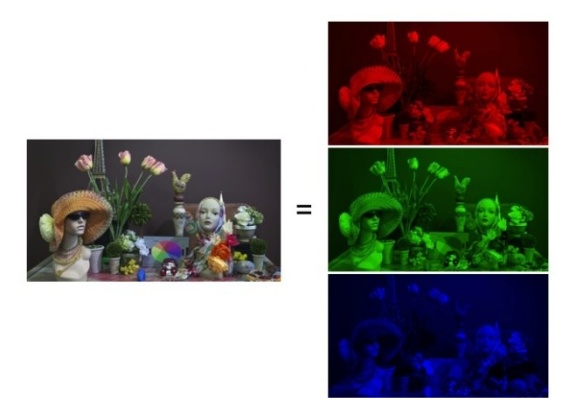

Fig.11. Espace RGB ou RVB

## *a)* **Les espaces luminance/chrominance :**

Les espaces luminance/chrominance possèdent 3 composantes :

- La luminance qui est définie par l'intensité de la radiation lumineuse par unité de surface émettrice ; elle dépend des trois couleurs.
- La chrominance qui est définit par deux composantes (chrominance bleu et chrominance rouge)

Les espaces *YUV*, *YIQ* et *YCbCr* sont trois espaces semblables. *YUV* est utilisé pour le codage des couleurs dans le système de télévision PAL, *YIQ* pour le système NTSC. Ces deux systèmes sont dépendants des appareils. De ce point de vue l'espace *YCbCr* est plus intéressant. La transformation permettant le passage de l'espace RVB vers l'espace *YCbCr* est comme suivant :

$$
\begin{pmatrix} Y \ Cb \ Cr \end{pmatrix} = \begin{pmatrix} 0.299 & 0.587 & 0.114 \\ -0.168736 & -0.331264 & 0.5 \\ 0.5 & -0.418688 & -0.081312 \end{pmatrix} \begin{pmatrix} R \\ G \\ B \end{pmatrix}
$$

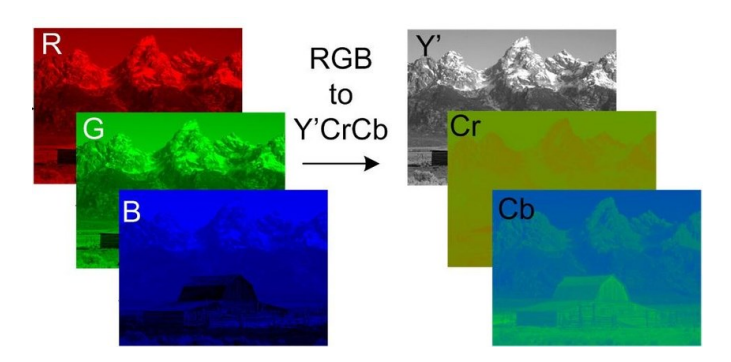

Fig.12. Transformation *RGB* vers *YCbCr*

## *b)* **L'espace HSL**

L'espace HSL (Hue, Saturation, Luminance, ou en français TSL est un modèle de représentation dit "naturel", c'est-à-dire proche de la perception physiologique de la couleur par l'œil humain, il consiste à décomposer la couleur en trois variables :

- La **teinte** (*Hue*) permet de déterminer la couleur souhaitée (rouge, vert, jaune, ...).
- La **saturation**, également appelée intensité, mesure la pureté des couleurs. Elle permet de distinguer les couleurs "vives" des couleurs "pastels" ou "délavées".
- La **luminance**, également appelée brillance, indiquant la quantité de lumière de la couleur, c'est-à-dire son aspect clair ou sombre.

L'espace HSL est une représentation cylindrique de l'espace *YCbCr*. *L* est la luminance et est égale à *Y.* H, la teinte, et S, la saturation sont une représentation polaire de *Cb* et *Cr*.

$$
H = \begin{cases} \arctan\left(\frac{Cr}{Cb}\right) & \text{si } Cr \ge 0\\ \pi + \arctan\left(\frac{Cr}{Cb}\right) & \text{si } Cr < 0 \end{cases}
$$

$$
S = \sqrt{Cr^2 + Cb^2}
$$

$$
L = Y
$$

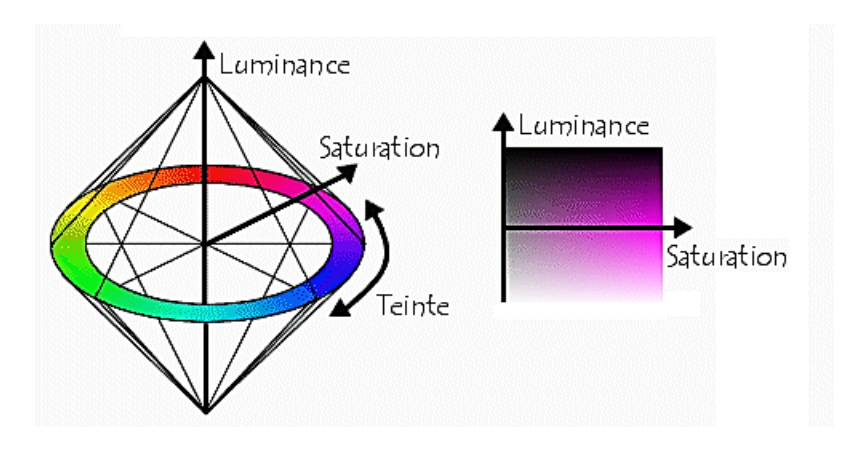

Fig.13. Représentation HSL ou TSL

## *c)* **L'espace CMJN/CMYN**

L'espace CMJN (Cyan Magenta Jaune Noir) / CMYK (Cyan Magenta Yellow Black) est basé sur la synthèse soustractive des couleurs. Cette représentation est principalement utilisée pour l'imprimerie et pour la conception sur ordinateur de textes et illustration devant être imprimés. Pour chaque couleur, on indique la quantité d'encre Cyan, Magenta, Jaune et Noir permettant de la reproduire.

On peut simplement passer de l'espace RGB à l'espace CMYK :

$$
\binom{C}{M} = 255 - \binom{R}{B}
$$

## **4. Domaines d'application**

L'acquisition d'une image par un capteur et ainsi sa disponibilité sous forme numérique sur un support donne lieu à plusieurs traitements dont l'objectif est d'extraire l'information essentielle à une application donnée. On donne ici quelques applications basées sur le traitement des images.

## *Contrôle industriel*

- *Contrôle qualité.*
- *Tri automatique de produit.*
- *Robotique mobile*
- *évitement d'obstacles*
- *découverte d'un environnement inconnu et construction d'une carte (exploration)*
- *conduite automatique / assistée*

## *Domaine médicale*

- *Aide au diagnostique*
- *Chirurgie assistée par ordinateur*

## Chapitre 2 Généralités sur les images et histogrammes

#### **1. Introduction**

La création d'une image numérique est faite par un appareil de mesure (scanner, appareil photo numérique, webcam, barrette CCD, ...). Une image numérique est une fonction à support discret et borné, et à valeurs discrètes. Le support est multidimensionnel, en général 2D ou 3D. Les valeurs peuvent être scalaires (images en niveaux de gris), ou bien vectorielles (imagerie multi composante, imagerie couleur).

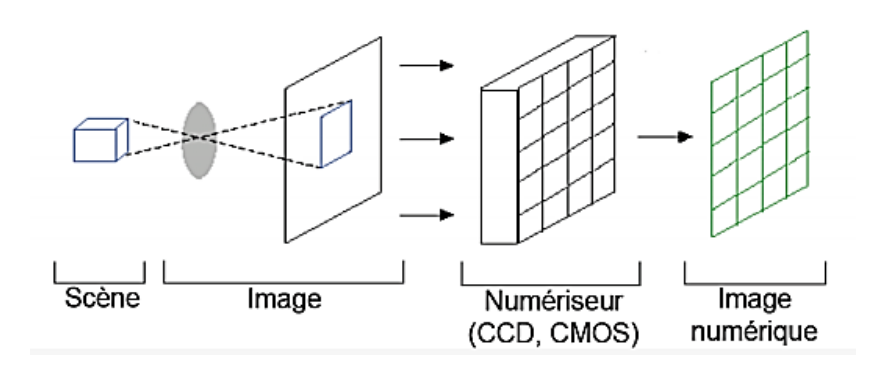

Fig.1. Chaine d'acquisition d'une image

#### **2. Représentation**

Une image numérique est représentée par un tableau ou matrice I de N lignes et M colonnes. Le pixel est un point de l'image désigné par un couple de coordonnées (*i*, *j*) où *i* est l'indice de ligne et *j* l'indice de colonne. N et M sont respectivement la largeur et la hauteur de l'image I.

Par convention, le pixel origine (0, 0) est en général en haut à gauche. Le nombre I(*i*, *j*) est la valeur du pixel (*i*, *j*) ou le *niveau de gris* avec I(*i*, *j*) ∈ {0, N*max* − 1}. N*max* est le nombre de niveaux de gris.

On appelle *dynamique* de l'image le logarithme en base 2 de N*max*, c.-à-d. le nombre de bits utilisés pour coder l'ensemble des valeurs possibles.

 $D = log_2(N_{max})$  et  $N_{max} = 2^D$ 

### **3. Echantillonnage et quantification**

Une image numérique est associée à un *pavage* de l'espace, en général rectangulaire. Chaque élément du pavage, appelé *pixel*, est désigné par ses coordonnées entières.

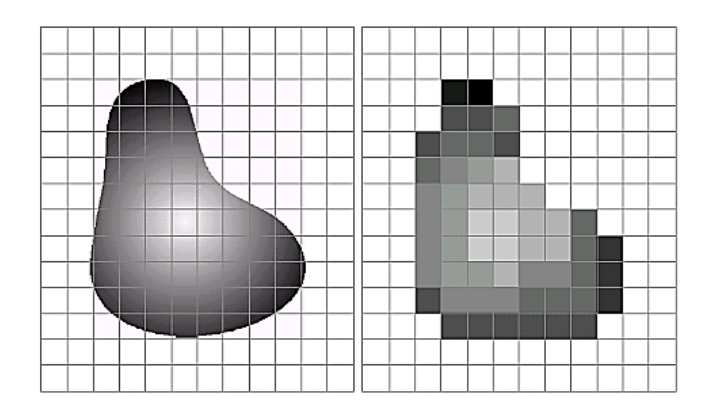

Fig.2. Pavage rectangulaire de l'espace de l'image

L*'échantillonnage* est le procédé de discrétisation spatiale d'une image réelle consistant à associer à chaque pixel une unique valeur I(*i*,*j*). On parle de souséchantillonnage lorsque l'image est déjà discrétisée et qu'on veut diminue le nombre de pixels.

La *quantification* désigne la discrétisation tonale correspondant à la limitation du nombre de valeurs différentes que peut prendre chaque pixel. Une image numérique est donc une image échantillonnée et quantifiée

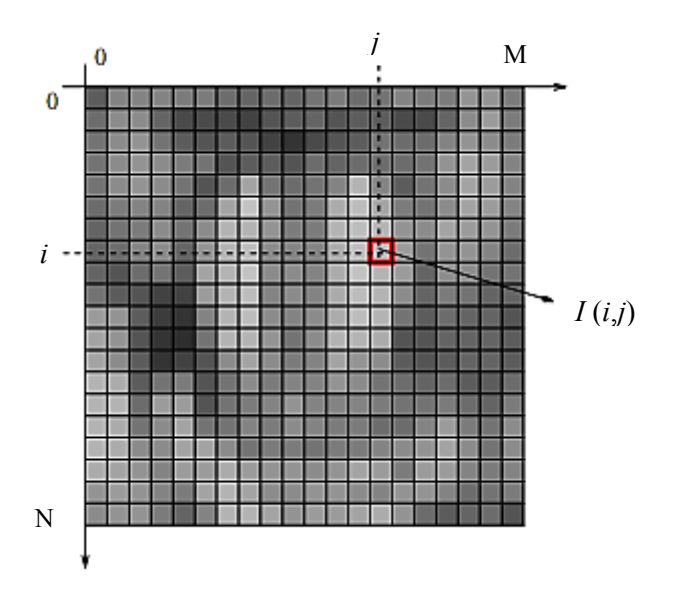

Fig.3. Notation utilisées pour une image numérique

## **4. Résolution spatiale et tonale**

Les deux figures ci-dessous (Fig.4 et Fig.5) montrent des exemples d'une même image acquise à des résolutions différentes.

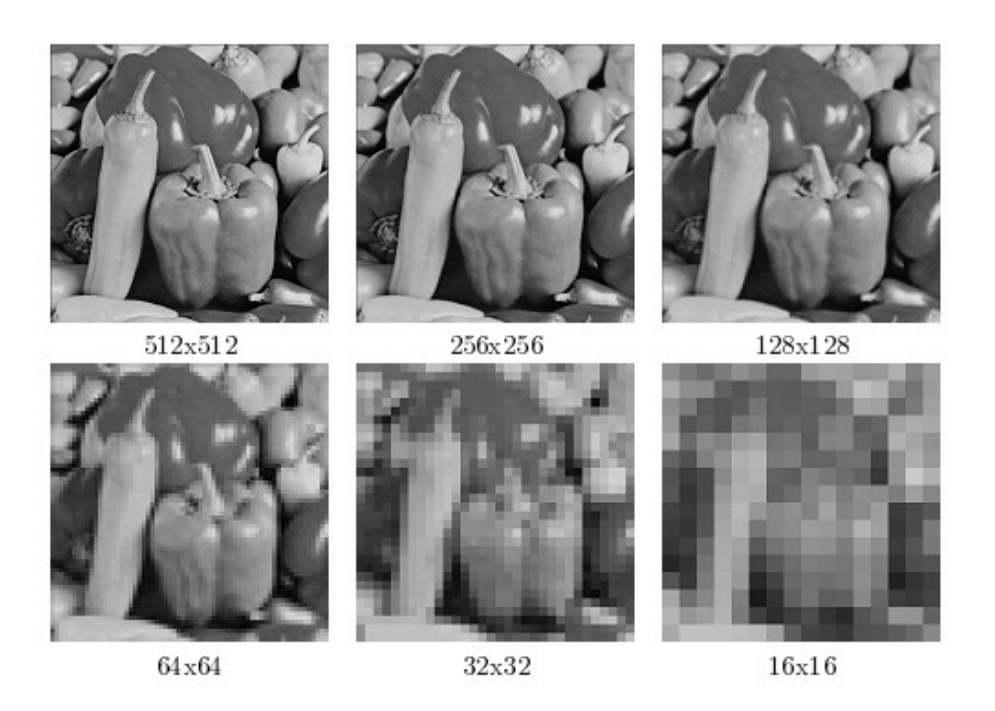

Fig.4. La résolution spatiale : échantillonnage

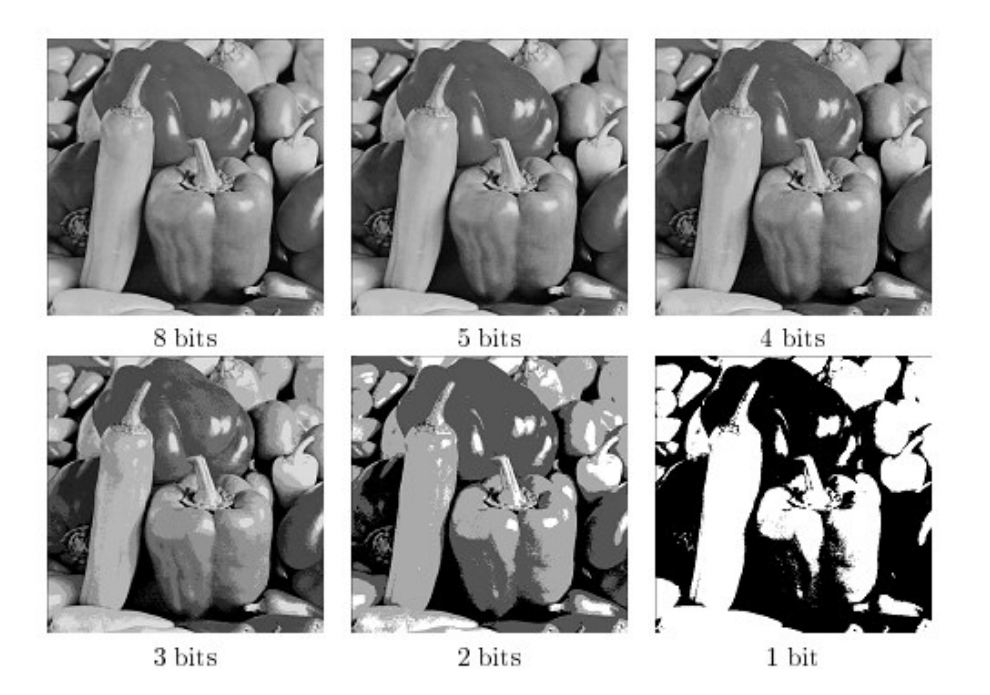

Fig.5. La résolution tonale : quantification

## **5. Codage des images**

Pour pouvoir stocker et transmettre cette image comme n'importe quelle autre donnée informatique, chaque pixel de l'image doit être codé en *binaire* (suite de 0 et de 1) on utilisant un nombre de bits *B* fixe. Le nombre de bits *B* utilisé influe directement sur la qualité de l'image. Si le nombre de bits est *B*, alors on obtient  $2<sup>B</sup>$  couleurs possibles dans l'image.

Nous avons 3 cas particuliers pour les images fixes :

 $B = 1$  (un seul bit) : dans ce cas, nous avons seulement 2 couleurs (0 : noir et 1 : blanc) et l'image obtenue est ainsi dite une image noir et blanc.

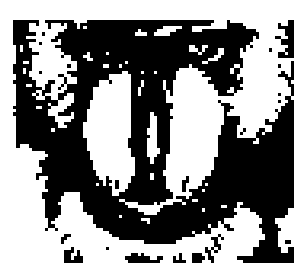

Fig.6. Image binaire

 $\mathbf{B} = 8$  (un seul octet) : dans ce cas, nous avons  $2^8 = 256$  couleurs possibles (de 0) jusqu'à 255). La valeur 0 pour le noir, 255 pour le blanc et les autres intensités (de 1 jusqu'à 254) sont des niveaux de gris. Par conséquent, l'image obtenue est dite image en niveaux de gris.

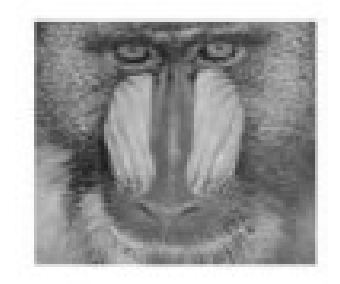

Fig.7. Image en niveaux de gris

- **B = 24** (3 octets) : dans ce cas, nous utilisons 3 octets pour représenter 3 composantes RVB (*Rouge*, *Vert* et *Bleu*) ou RGB. Alors, l'image obtenue est une image couleurs.

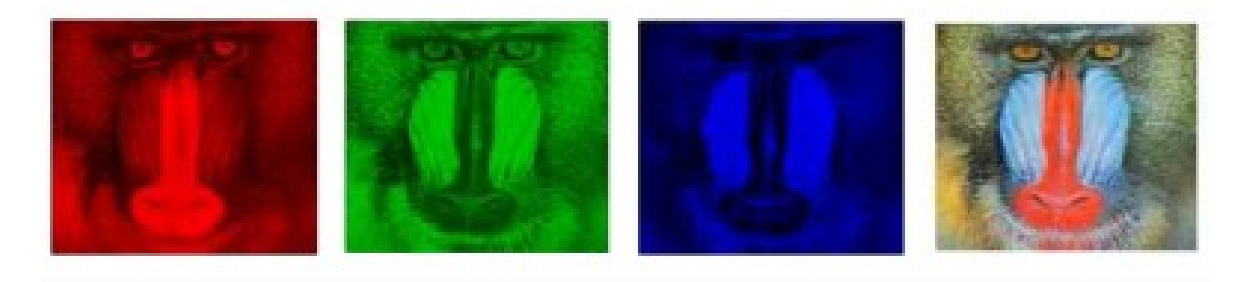

Fig.8. Les 3 composantes RVB et l'image couleur correspondante

## **6. Les formats d'images**

Pour représenter une image, on peut la décrire à l'aide de :

- fonctions mathématiques (représentation vectorielle) ou
- par l'ensemble des points qui la composent (représentation matricielle).

## **6.1. La représentation vectorielle**

Une image vectorielle est définie par un ensemble de données mathématiques : coordonnées, fonctions, attributs, etc.

Une image vectorielle peut être agrandie ou rétrécie sans dégradation car l'image sera recalculée précisément en fonction de la taille souhaitée. Quelques formats d'images vectorielles :

- Le format *Scalable Vector Graphics* (.*svg*) surtout utilisé en cartographie et sur les téléphones portables.
- Le format dessin de *l'Open Document Format* (.*odg*) utilisé par l'application Draw d'Open Office.

### **6.2. La représentation matricielle**

Une image matricielle est définie par une grille de points ou pixels auxquels est associée une couleur.

Une image matricielle se dégrade si on l'agrandit : la pixellisation devient visible. En fonction de la taille de l'image et du nombre de couleurs utilisées.

### **7. Les types de fichiers**

Le fichier de l'image contient toutes les informations de l'image :

- *nom de fichier,*
- *taille de l'image,*
- *format des pixels,*
- *valeurs des pixels…etc.*

Il existe une multitude de formats pour la sauvegarde de ces informations dans un fichier informatique :

## **7.1. Les formats simples :**

Ce sont des fichiers ASCII ou binaires comportant un entête contenant les dimensions de l'image et le format des pixels puis la liste des valeurs des pixels.

Exemple :

Les formats PNM-Portable aNy Map, PBM-Portable Bit Map, PGM-Portable Grayscale Map, PPM-Portable PixMap.

## **7.2. Les formats compressés :**

L'information est codée de manière à réduire la taille du fichier image.

Exemple :

Les formats image du web (GIF, PNG, JPEG)

## **8. Les histogrammes**

L'histogramme  $h(x)$  d'une image représente la distribution des intensités des pixels. Un histogramme est une fonction qui donne, pour chaque intensité lumineuse, le nombre de pixels ayants cette valeur.

L'abscisse d'un histogramme *h*(*x*) représente les niveaux d'intensité allant du plus foncé à gauche au plus clair à droite.

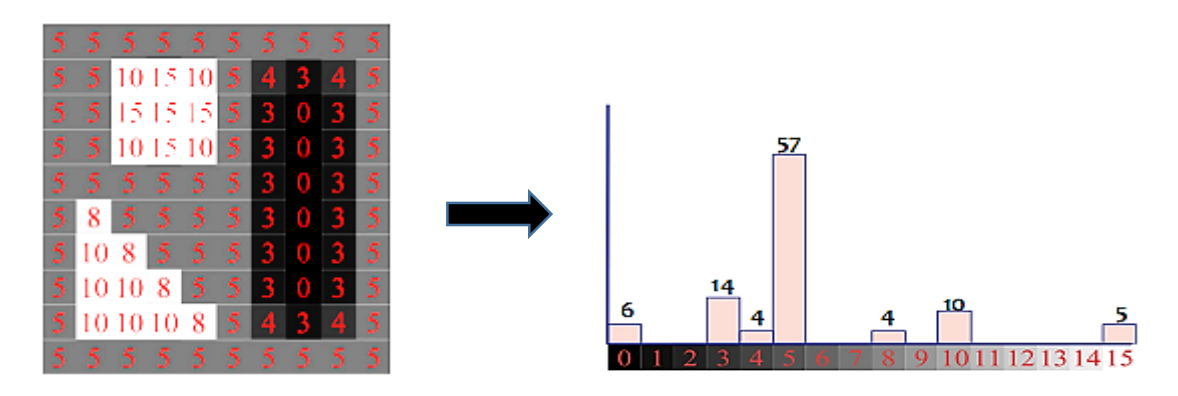

Fig.9. Histogramme d'une image

La dynamique de l'image peut être définie par l'intervalle D = [N*min*, N*max*].

## **8.1. Histogramme normalisé**

L'histogramme normalisé d'une image *hn*(*x*) est le taux de pixels ayant un niveau de gris égal à *x* :

$$
hn(x) = \frac{h(x)}{N}
$$

avec N le nombre de pixels dans l'image

## **8.2. Histogramme cumulé**

C'est un vecteur de même dimension que l'histogramme ou chaque élément du vecteur *hc*(*x*) représente le nombre de pixels de l'image possédant un niveau de gris inférieur ou égale à *x*. celui-ci peut être estimé à partir de l'histogramme en faisant une somme discrète.

$$
hc(x) = \sum_{i=0}^{x} h(i)
$$

#### **9. Manipulations d'histogramme**

#### **9.1. Décalage d'histogramme**

La luminance (ou brillance) est définie comme la moyenne de tous les pixels de l'image. Pour augmenter la luminance de l'image, il suffit de décaler l'histogramme vers la droite.

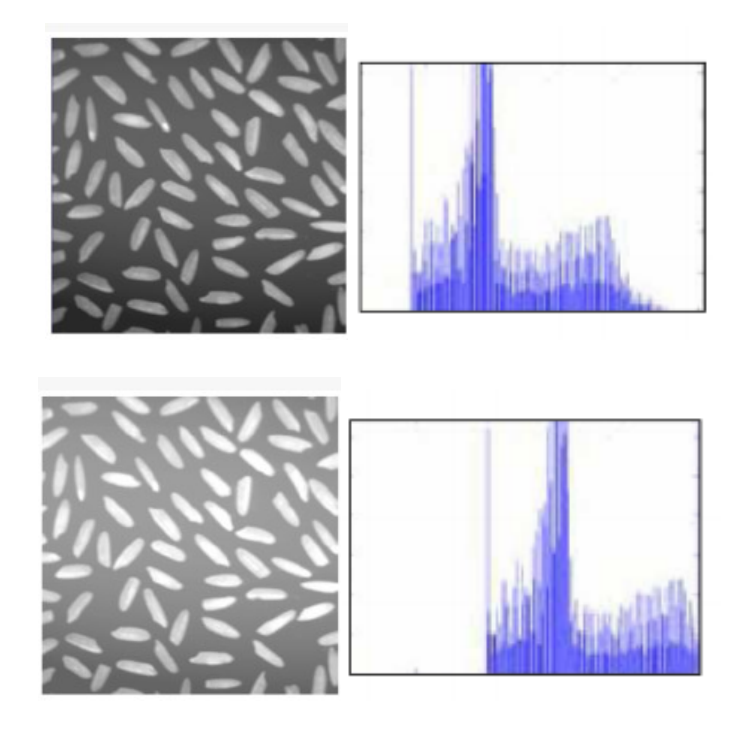

Fig.10. Décalage de l'histogramme d'une image

#### **9.2. Extension linéaire de la dynamique**

Cette méthode consiste à utiliser au mieux la dynamique de niveaux de gris. Ainsi, si une image possède des niveaux de gris entre G*min* et G*max*, on va étendre la plage des niveaux de gris pour ramener à une dynamique comprise entre 0 et 255.

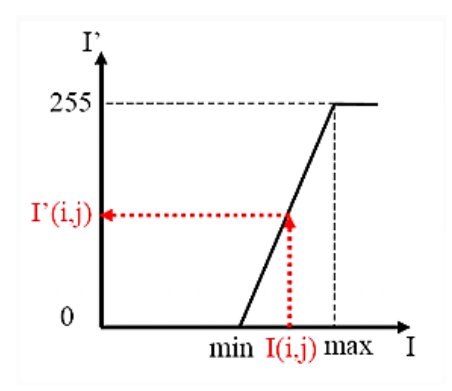

Fig.11. Transformation linéaire de l'histogramme

Cette étendue réduite de niveaux de gris peut survenir suite à un temps de pose incorrecte ou à un éclairage de la scène trop faible.

La transformation mise en place est :

$$
I'(x, y) = \frac{I(x, y - G_{min})}{G_{max} - G_{min}}
$$

Cette transformation ne fait qu'améliorer la qualité visuelle de l'image, elle ne change pas l'information présente dans le signal.

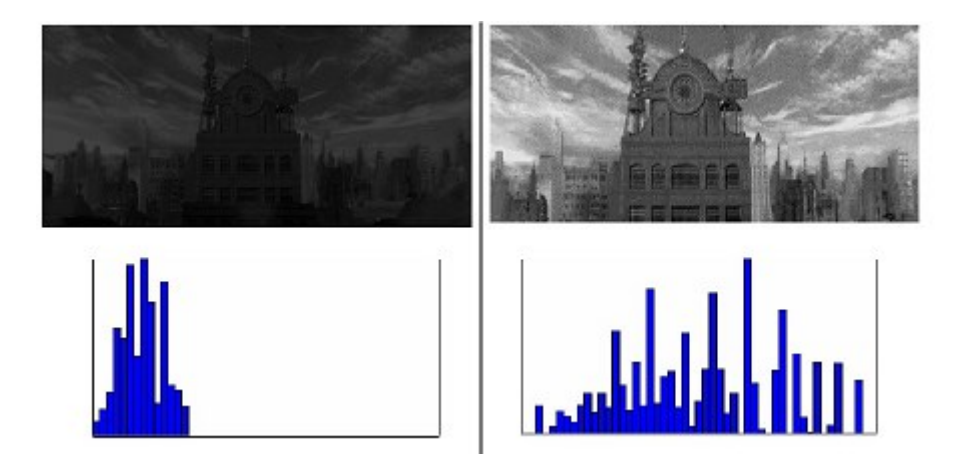

Fig.12. Extension de la dynamique d'une image

Dans le cas où l'histogramme initial occupe toute la plage de la dynamique, aucun changement n'est visible après cette transformation.

#### **9.3. Egalisation d'histogramme**

L'égalisation de l'histogramme consiste à équilibrer le mieux possible la distribution des pixels dans la dynamique. L'idéal est d'obtenir un histogramme plat où l'on affecte le même nombre de pixels pour chaque niveau de gris (ceci étant impossible à réaliser pour les images numérique à cause de la nature discrète de l'histogramme et de la quantification des niveaux de gris (qui nous limite à un nombre fini de niveaux).

L'histogramme cumulé normalisé peut être utilisée comme fonction de transformation du niveau de gris pour chaque pixel.

Le niveau de gris  $I(x, y)$  de chaque pixel  $(x, y)$  est transformé en  $I'(x, y)$  en appliquant la transformation suivante :

$$
I'(x,y) = \frac{255}{N} * hc(I(x,y))
$$

*N* : le nombre de pixels et *hc*(I(*x*,*y*)) est l'histogramme cumulé de I(*x*,*y*).

L'égalisation de l'histogramme d'une image peut se faire par l'ensemble des étapes suivantes :

- 1. Calcul de l'histogramme *h*(*x*) de l'image
- 2. Calcul de l'histogramme cumulé *hc*(*x*)
- 3. Transformation des niveaux de gris de l'image par la formule correspondante.

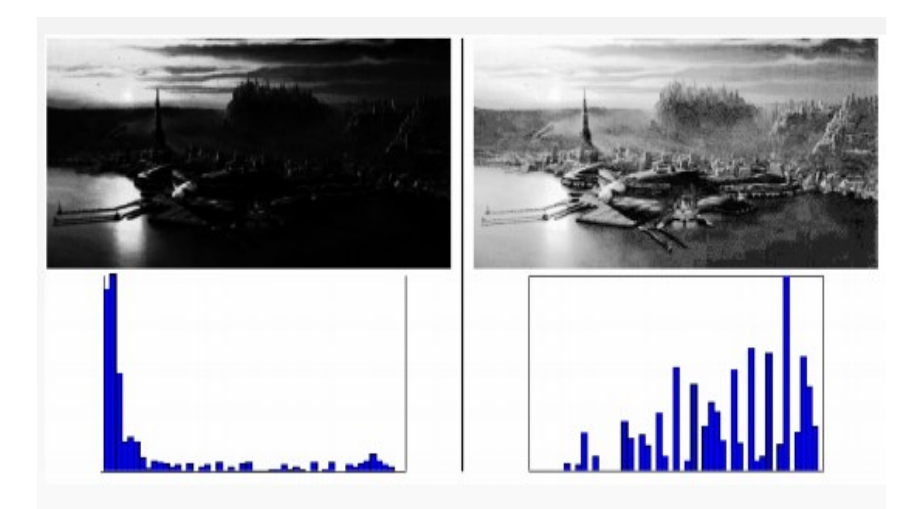

Fig.13. Exemple d'une égalisation de l'histogramme d'une image

#### **9.4. Autres transformations**

Voici quelques transformations d'histogrammes les plus connus en traitement d'image avec leurs effets visuels sur l'image :

*a) Négatif (inversion des couleurs)*

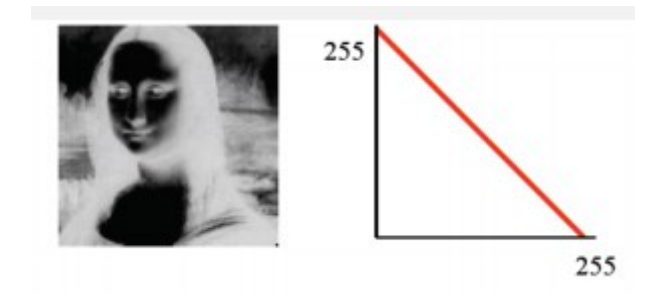

#### *b) Quantification d'une image*

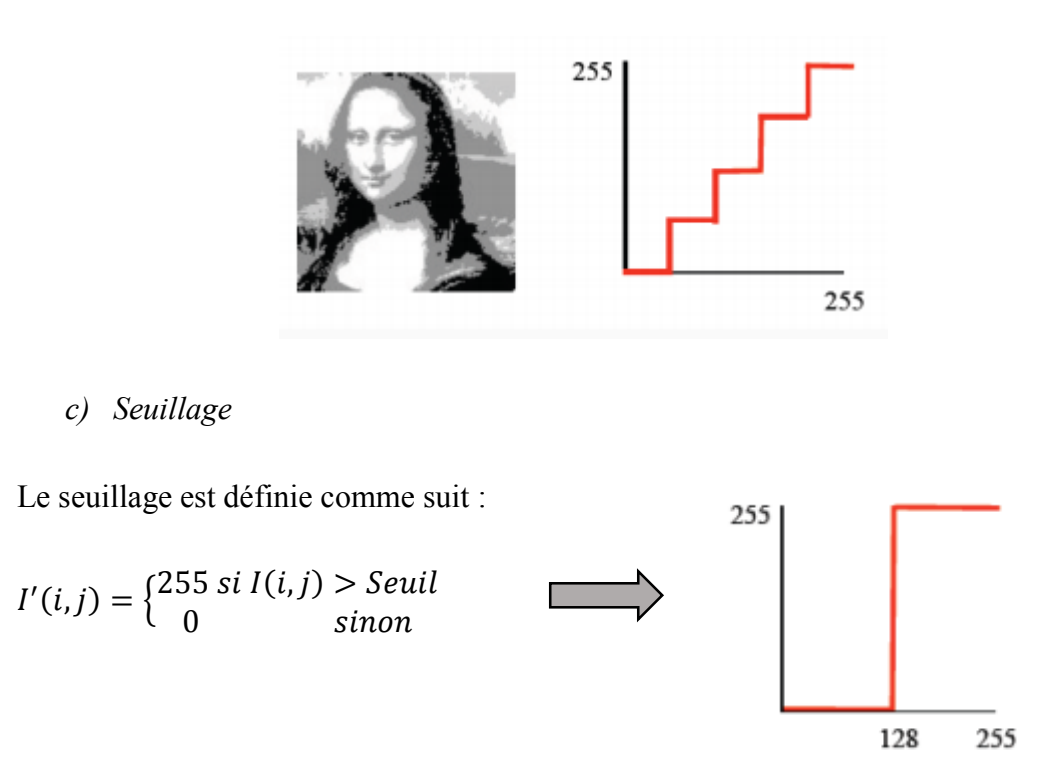

Dans le cas où l'image comportant un objet (assez uniforme) sur un fond (assez uniforme), l'histogramme comporte deux pics. Par conséquent, le choix du seuil peut se faire par inspection de l'histogramme.

*d) Transformation linéaire par morceaux*

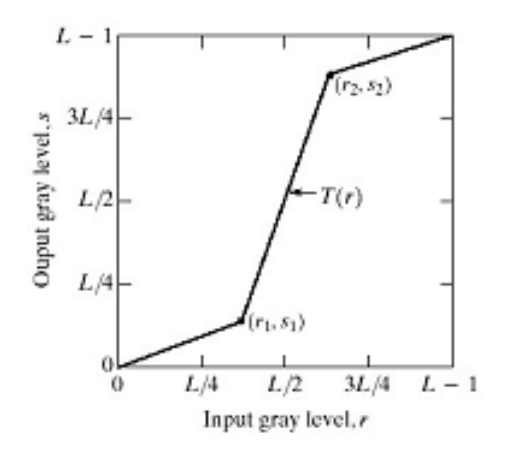

## Chapitre 3 Filtrage des images

#### **1. Introduction**

Le filtrage d'une image est une opération ayant pour objet de réduire ou d'éliminer ou de rehausser certains éléments présents dans une image. De nombreux filtres peuvent s'opérer tant dans le domaine spatial que le domaine spectral. C'est le cas des filtres linéaires. Ces derniers sont directement liés à la théorie de la convolution.

#### **2. Transformée de Fourier et Spectre**

Une image numérique est définie comme une fonction discrète a deux variables (*x* et *y*) ou encore un signal bidimensionnel. Ce dernier peut être représenté soit dans le domaine spatial ou dans le domaine fréquentiel.

La représentation fréquentiel ou le spectre d'une image est obtenue à l'aide de la transformée de Fourier bidimensionnelle de l'image.

#### **2.1. La transformée de Fourier**

La transformée de Fourier d'un signal sert à son décomposition en une somme de fonctions exponentiels complexes de fréquences variables. Dans le cas des signaux ou fonctions à deux variables, la TF-2D directe et inverse sont définies comme suit :

$$
\mathbf{TF}[f(x,y)] = F(u,v) = \int_{-\infty}^{\infty} \int_{-\infty}^{\infty} f(x,y)e^{-j2\pi(ux+vy)}dxdy
$$

$$
\mathbf{TF}^{-1}[F(u,v)] = f(x,y) = \int_{-\infty}^{\infty} \int_{-\infty}^{\infty} F(u,v)e^{j2\pi(ux+vy)}dudv
$$

avec :

*x*, *y* sont des coordonnées spatiales

*u*, *v* sont des coordonnées spectrales

On utilisant la transformée de Fourier d'une fonction bidimensionnel (fonction complexe), on peut ainsi définir deux spectres (amplitude et phase) par les expressions suivantes :

Le spectre d'amplitude est :

$$
F(u,v) = \sqrt{R(u,v)^2 + I(u,v)^2}
$$

Le spectre de phase est :

$$
\theta(u,v) = \arctan\left(\frac{I(u,v)}{R(u,v)}\right)
$$

avec :  $R(u, v) = R$ éelle $[F(u, v)]$  et  $I(u, v) = Imagine[F(u, v)]$ 

#### **2.2. La transformée de Fourier discrète TFD-2D**

Pour le cas des images numériques qui sont des fonctions discrètes bidimensionnelles, la transformée de Fourier discrète bidimensionnelle doit être utilisée pour trouver la représentation spectrale de l'image.

La TFD-2D d'une image est obtenue après discrétisation de la transformée de Fourier définie précédemment. Pour une image  $f(x,y)$ , la TFD-2D est comme suit :

$$
F(u, v) = \frac{1}{NM} \sum_{x=0}^{N-1} \sum_{y=0}^{M-1} f(x, y) e^{-j2\pi \left(\frac{ux}{N} + \frac{vy}{M}\right)}
$$

La TFD-2D inverse est :

$$
f(x,y) = \sum_{u=0}^{N-1} \sum_{v=0}^{M-1} F(u,v) e^{j2\pi \left(\frac{ux}{N} + \frac{vy}{M}\right)}
$$

 $\text{avec : } u = 0, 1, ..., N - 1 \text{ et } v = 0, 1, ..., M - 1$ 

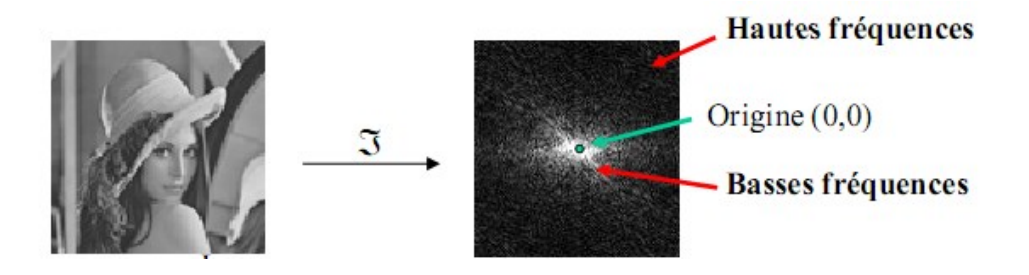

Fig.1. Spectre d'amplitude d'une image

#### **2.3. Théorème de convolution**

On fait ici un rappel sur le produit de convolution entre les signaux. Pour les systèmes linéaires invariants dans le temps (LIT), la réponse impulsionnelle du système (*h*(*t*)) est une caractéristique très importante du système.

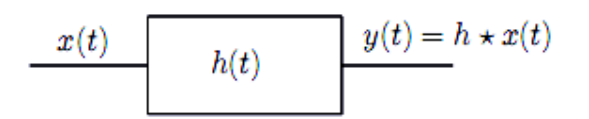

La sortie du système *y*(*t*) à une entrée quelconque *x*(*t*) est donnée par le produit de convolution du signal *x* avec *h* définie par l'expression :

$$
y(t) = \int_{-\infty}^{\infty} x(\tau)h(t-\tau)d\tau = x(t) * h(t)
$$

La transformée de Fourier de *y*(*t*) est :

$$
Y(f) = \mathbf{TF}[y(t)] = \mathbf{TF}[x(t) * h(t)] = X(f) \cdot H(f)
$$

avec  $H(f)$ : la fonction de transfert du filtre.

Pour les signaux à temps discret, on définit la convolution discrète :

$$
y(n) = \sum_{k=-\infty}^{\infty} x(k)h(n-k) = x(n) * h(n)
$$

La transformée de Fourier discrète (TFD) de *y*(*n*) est :

$$
Y(z) = \mathbf{TFD}[y(n)] = \mathbf{TFD}[x(n) * h(n)] = X(z) \cdot H(z)
$$

#### *Pour le Cas 2D*

Le produit de convolution en 2D est définit par l'expression suivante :

$$
y(n,m) = \sum_{k=-\infty}^{\infty} \sum_{l=-\infty}^{\infty} x(k,l) h(n-k,m-l) = x(n,m) * h(n,m)
$$

La TFD – 2D de  $y(n, m)$  est :

$$
Y(u,v) = \mathbf{TFD}[y(n,m)] = \mathbf{TFD}[x(n,m) * h(n,m)] = X(u,v) \cdot H(u,v)
$$

avec  $H(u, v)$ : la fonction de transfert du filtre bidimensionnel.

Dr. A. BOUKAACHE

Cette relation est très importante et très utile dans le domaine du traitement des signaux et des images. L'opération de filtrage peut être réalisée dans les deux domaines de représentation de l'image (Fig.2).

*a)* Dans le domaine spatial par produit de convolution en utilisant l'expression :

$$
y(n,m) = x(n,m) * h(n,m)
$$

*b)* Dans le domaine fréquentiel par transformée inverse du produit des deux spectres en utilisant l'expression :

$$
y(n,m) = \mathbf{TFD}^{-1}[X(u,v) \cdot H(u,v)]
$$

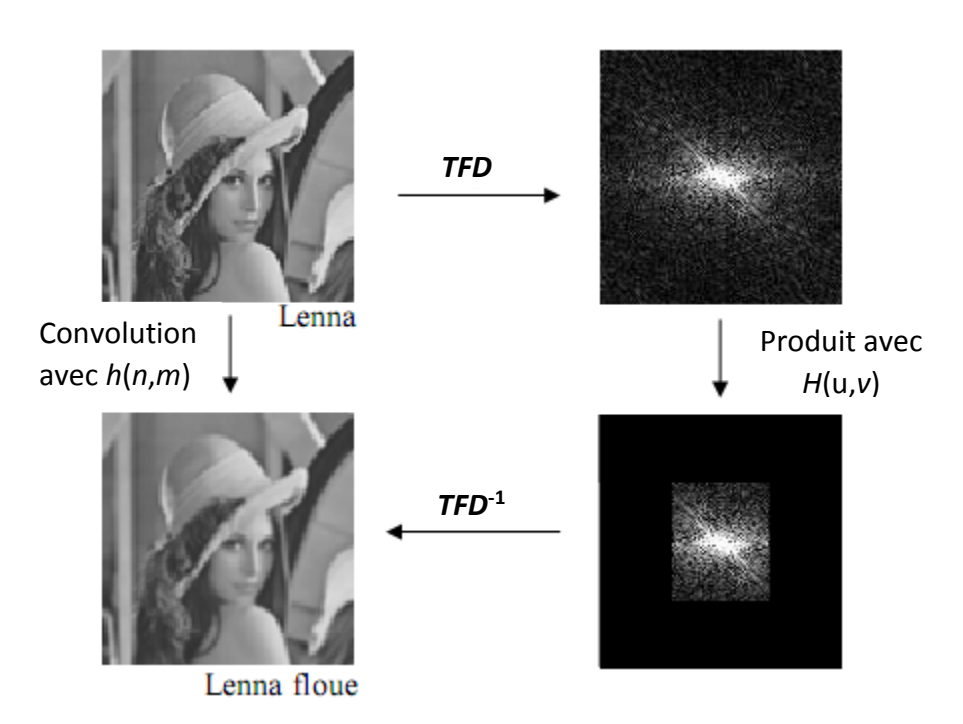

Fig.2. Les deux méthodes pour effectuer un filtrage

#### *Remarque*

Grâce à la FFT (*Fast Fourier Transform*), on peut calculer la TFD directe et inverse de façon très efficace. Ainsi, selon *Gonzalez* et *Woods*, pour une image *f*(*n*,*m*) de taille 256x256, si le filtre *h*(*n*,*m*) a une taille supérieure ou égale à 13x13, il est plus rapide d'effectuer la convolution dans le domaine spectral.

#### **3. Filtrage spatial**

La convolution d'une image avec un filtre à réponse impulsionnelle finie (RIF) est définie par la formule suivante :

$$
y(i,j) = \sum_{n=-N}^{N} \sum_{m=-M}^{M} h(n,m) f(i-n,j-m)
$$

Le filtre *h* de dimensions finie (RIF) est appelé dans ce cas *masque* de convolution. La taille du filtre dans ce cas est  $(2N+1)(2M+1)$ .

Exemple :

Si  $h(n, m)$  est un masque carré de taille  $D = 3$ , alors :

$$
y(i,j) = \sum_{n=-1}^{1} \sum_{m=-1}^{1} h(n,m) f(i-n,j-m)
$$

Alors,

$$
y(i,j) = h(1,1)f(i-1,j-1) + h(1,0)f(i-1,j) + h(1,-1)f(i-1,j+1) + h(0,1)f(i,j-1) + h(0,0)f(i,j) + h(0,-1)f(i,j+1) + h(-1,1)f(i+1,j-1) + h(-1,0)f(i+1,j) + h(-1,-1)f(i+1,j+1)
$$

#### **3.1. Principe de calcul de la convolution avec un filtre RIF**

Soit le filtre  $h(n, m)$  de réponse impulsionelle finie RIF. Alors, pour calculer la convolution au pixel  $px = f(i, j)$  on doit :

- Faire une symétrie centrale du noyau *h* par rapport à son centre.
- Centrer le filtre sur le pixel *px* en le superposant à l'image.
- Effectuer la somme pondérée entre les pixels de l'image et les coefficients du filtre.
- Lepixel px dans l'image résultat (filtrée) aura comme valeur cette somme pondérée.

Si le filtre 
$$
h(n, m) = \begin{pmatrix} w_1 & w_2 & w_3 \\ w_4 & w_5 & w_6 \\ w_7 & w_8 & w_9 \end{pmatrix}
$$

La convolution au pixel à la position (*i*, *j*) de *y* par le noyaux *h* est donnée par l'expression suivante :

$$
y(i,j) = \omega_9 f(i-1,j-1) + \omega_8 f(i-1,j) + \omega_7 f(i-1,j+1) + \omega_6 f(i,j-1) + \omega_5 f(i,j) + \omega_4 f(i,j+1) + \omega_3 f(i+1,j-1) + \omega_2 f(i+1,j) + \omega_1 f(i+1,j+1)
$$

Les filtres que nous étudions ici doivent conserver la moyenne de l'image; les cœfficients du filtre doivent donc vérifier la condition :

$$
\sum\nolimits_i \omega_i = 1
$$

*Exemple d'application* :

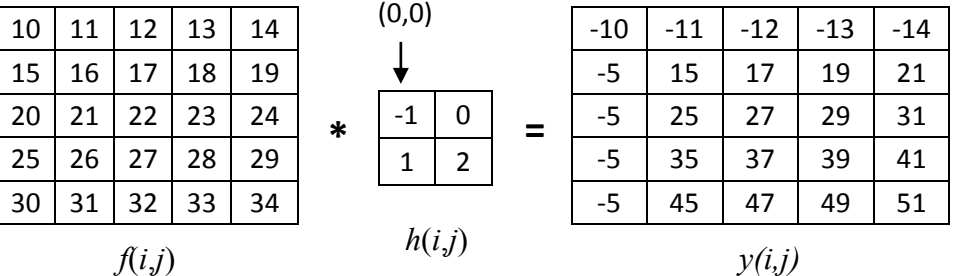

Le traitement du problème de bords de l'image peut se faire par plusieurs méthodes :

- *a)* On considère que l'image est entourée de couleur noir (valeurs nulles).
- *b)* On considère que l'image est entourée d'elle-même.
- *c)* On considère que l'image est entourée des mêmes valeurs que sur son bord.

#### **3.2. Exemple de masques :**

*a)* Le filtre gaussien

Un filtre passe-bas gaussien est défini à partir de la réponse impulsionnelle suivante :

$$
h(x,y) = \exp\left(-\frac{x^2 + y^2}{2\sigma^2}\right)
$$

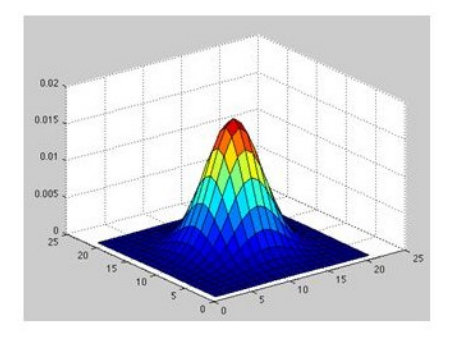

Fig.3. Fonction gaussienne

- Masque passe-bas gaussien

$$
h = \begin{pmatrix} 1 & 2 & 1 \\ 2 & 4 & 2 \\ 1 & 2 & 1 \end{pmatrix} / 16
$$

- Masque passe-haut gaussien

$$
h = \begin{pmatrix} -1 & -1 & -1 \\ -1 & 8 & -1 \\ -1 & -1 & -1 \end{pmatrix}
$$

*b)* Le filtre moyenneur

- 
$$
h(3x3) = \begin{pmatrix} 1 & 1 & 1 \\ 1 & 1 & 1 \end{pmatrix} / 9
$$
  
\n-  $h(5x5) = \begin{pmatrix} 1 & 1 & 1 & 1 \\ 1 & 1 & 1 & 1 \\ 1 & 1 & 1 & 1 \\ 1 & 1 & 1 & 1 \end{pmatrix} / 25$ 

## **4. Types De Filtres**

Parmi les filtres linéaires fondamentaux, on distingue les types suivants :

### *a) Filtre passe-bas*

C'est un filtre ayant pour objet de couper les hautes fréquences. Cette opération a pour effet de ;

- *d)* réduire le bruit et
- *e)* d'ajouter du flou (c.-à-d. éliminer les détails de l'image)

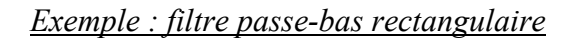

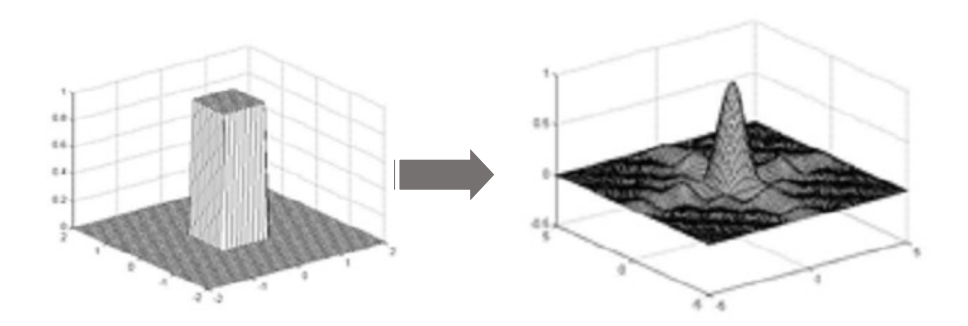

Fig.4. Forme spatiale et fréquentiel du filtre passe-bas

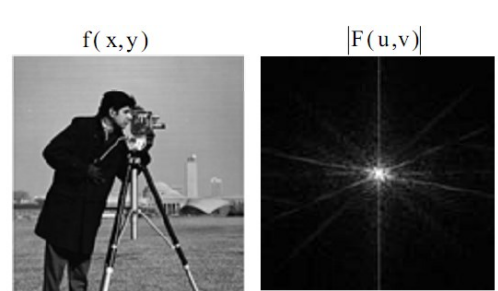

« cameraman »

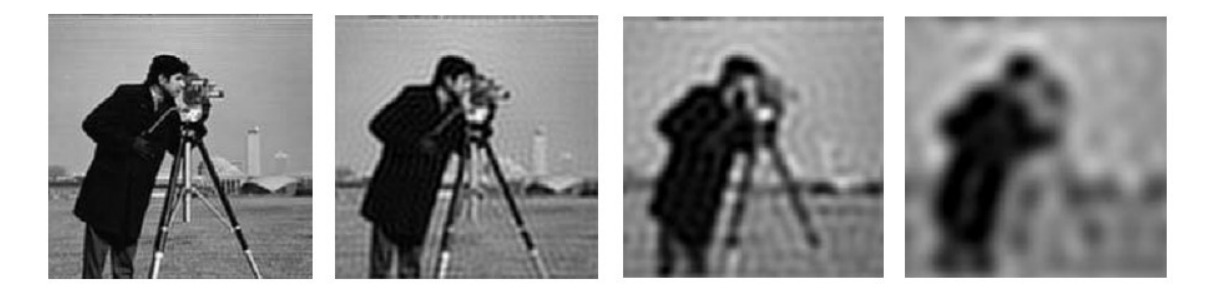

Fig.5. Filtrage passe-bas avec différents largeur du filtre

#### *Observations*

L'image filtrée devient de plus en plus floue et les détails de l'image (contours et textures) sont perdus progressivement on diminuant la largeur de la bande passante du filtre passebas.

## *b) Filtre passe-haut*

C'est un filtre ayant pour objet de couper les basses fréquences. Cette opération a pour effet ;

- *f)* d'accentuer les détails de l'image, les contours et le bruit.
- *g)* éliminées les régions uniformes.

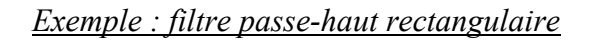

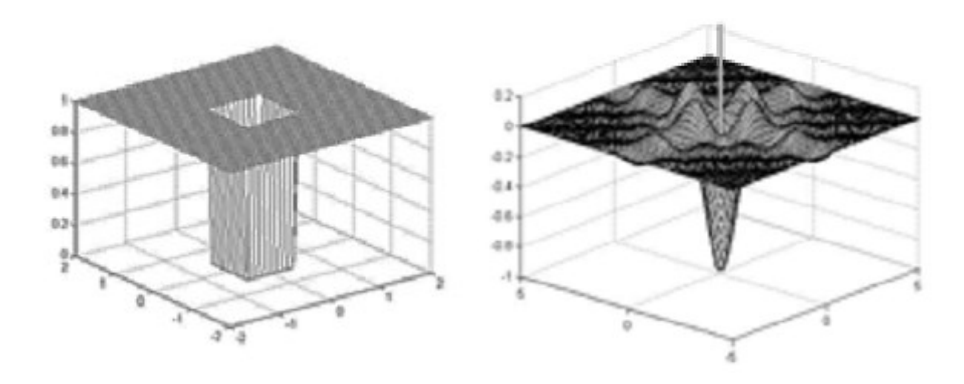

Fig.6. Forme spatiale et fréquentiel du filtre passe-haut

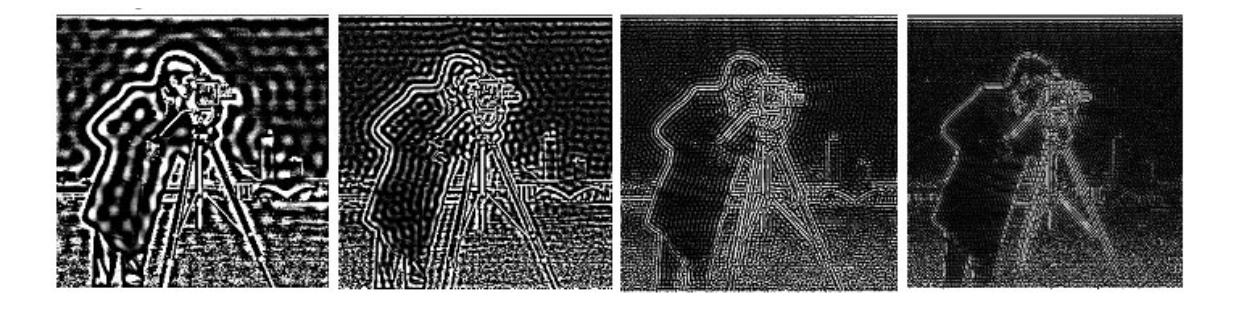

Fig.7. Filtrage passe-haut avec différents largeur du filtre

## *Observations*

Toutes les régions homogènes sont éliminées de l'image. En plus, les contours gardés devient de plus en plus très fins avec la réduction de la largeur de la bande passante du filtre passe-haut.

## *c) Filtre passe-bande*

C'est un filtre ayant pour objet de laisser une bande de fréquences. Sert à faire ressortir un aspect particulier de l'image (généralement des éléments de texture ou de bruit).

## *a) Filtre coupe-bande*

C'est un filtre ayant pour objet de couper une bande de fréquences. Cette opération a pour effet d'éliminer une partie particulière du spectre de l'image (dépend de l'application et le type d'image).

## **5. Filtrage non linéaire (filtre médian)**

Ce filtre est non linéaire, il ne peut pas être réalisé avec une convolution 2D de l'image. Pour faire un filtrage avec ce filtre, nous considérons un voisinage rectangulaire autour du pixel d'intérêt. Le filtre médian consiste à prendre la valeur médiane (en point milieu) après arrangement des pixels du voisinage en ordre croisant ou décroisant.

Par exemple, si on considère ces neufs pixels, dont une valeur aberrante (*ici* 111) :

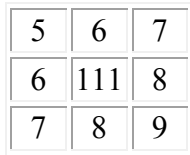

Le filtre médian va considérer les valeurs du voisinage par valeurs croissantes :

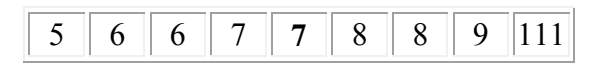

et prendre la valeur médiane, ici la valeur 7. La sortie du filtre donnera donc :

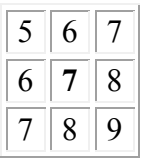

ce qui a permis de remplacer la valeur aberrante par une valeur plus adéquate avec les valeurs voisines.

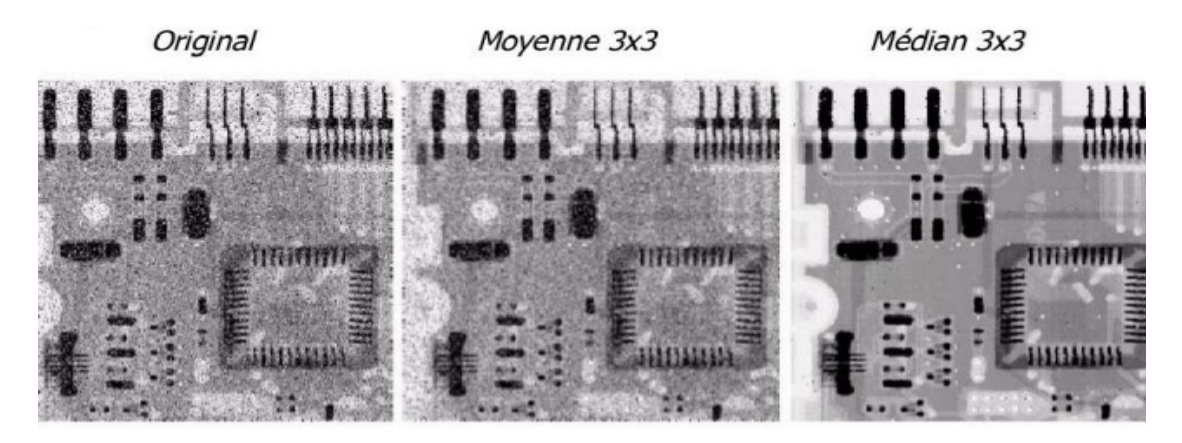

Fig.8. Comparaison du filtre médian et le filtre moyenneur pour un bruit poivre et sel

Ce type de filtrage est plus efficace que le filtrage linéaire des images bruitées avec le bruit poivre et sel ou bruit impulsionnel.

# Chapitre 4 Méthodes de détection de contours

## **1. Introduction**

Le but de la segmentation est de décomposer une image en un ensemble de régions disjointes, chacune de ces régions formant un ensemble homogène de pixels au sens d'un certain critère.

Il existe deux (02) grandes approches :

- Méthodes basées sur la détection des régions : approches régions
- Méthodes basées sur la détection des contours : approches contours

La détection de contours est une technique de réduction d'information dans les images, qui consiste à transformer l'image en un ensemble de courbes, pas forcément fermées, formant les frontières significatives de l'image.

En général, les variations d'intensité dans une image correspondent à des zones pertinentes. Ces informations sont très importantes pour les opérations subséquentes à cette première phase.

## **2. Détection de contours**

La détection de contour est une étape préliminaire à de nombreuses applications de l'analyse d'images. Les contours constituent en effet des indices riches, au même titre que les points d'intérêts, pour toute interprétation ultérieure de l'image. Les contours dans une image proviennent des :

- discontinuités de la fonction de réflectance (texture, ombre),
- discontinuités de profondeur (bords de l'objet),

et sont caractérisés par des discontinuités de la fonction d'intensité dans les images. Le principe de la détection de contours repose donc sur l'étude des dérivées de la fonction d'intensité dans l'image : les extréma locaux du gradient de la fonction d'intensité et les passages par zéro du laplacien. La difficulté réside dans la présence de bruit dans les images.

#### **3. Les formes de contours**

Un contour dans l'image correspond à une variation brusque de l'intensité lumineuse de l'mage. Plusieurs types de contours peuvent être trouvés (Fig.1).

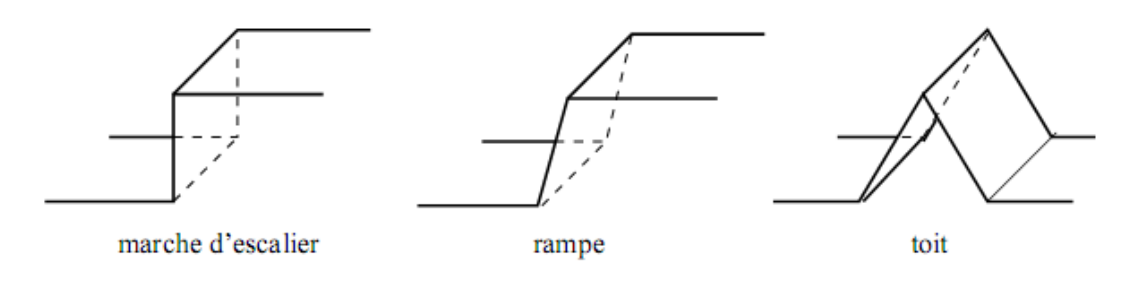

Fig.1 Quelques modèles de contours

#### **4. Les contours et dérivés**

Un contour correspond à une transition. Cette transition en couleur :

- ça correspond à un extremum dans la dérivée première ;
- et à un passage par zéro dans la dérivée seconde.

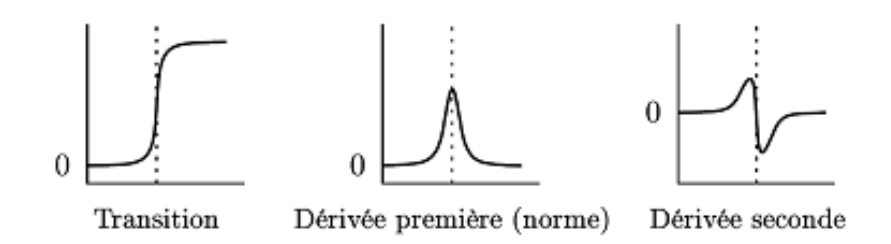

Fig.2. Les dérivées première et seconde d'une transition

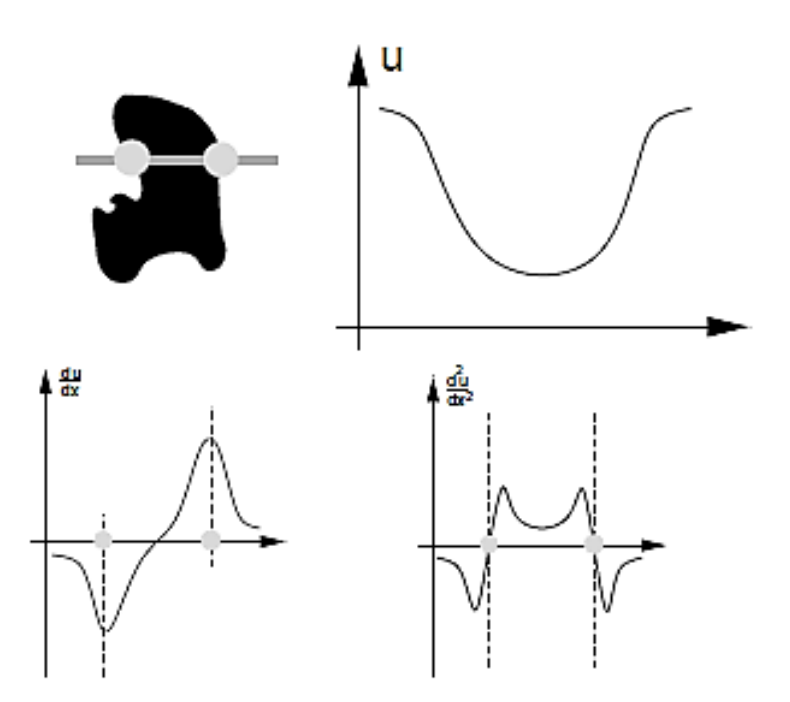

Fig.3. Relation entre 2 points d'un contour et ses dérivés

#### **5. Le gradient d'une image**

Une image est une fonction à deux dimensions. Pour le calcul de la dérivée première nous utilisons le gradient :

$$
\nabla I(x, y) = \begin{pmatrix} \frac{\partial I(x, y)}{\partial x} \\ \frac{\partial I(x, y)}{\partial y} \end{pmatrix}
$$

Le gradient en un point est un vecteur dont les deux composantes  $(\frac{\partial I}{\partial x}$  et  $\frac{\partial I}{\partial y})$  mesurent à quelle vitesse la valeur des pixels évolue dans chacune des directions *x* et *y*, autour du point d'intérêt.

#### **5.1. Dérivation par différences finies**

Une image est discrète par nature. L'approche de gradient consisté à approximer les dérivées par différence :

$$
\frac{\partial I(x, y)}{\partial x} = \delta_x = \frac{I(x, y) - I(x - n, y)}{n}
$$

$$
\frac{\partial I(x, y)}{\partial y} = \delta_y = \frac{I(x, y) - I(x, y - m)}{m}
$$

ou bien :

$$
\frac{\partial I(x, y)}{\partial x} = \delta_x = \frac{I(x + n, y) - I(x, y)}{n}
$$

$$
\frac{\partial I(x, y)}{\partial y} = \delta_y = \frac{I(x, y + m) - I(x, y)}{m}
$$

avec  $n$  et  $m$  sont des distances dans les directions  $x$  et  $y$ .

Le gradient permet d'obtenir la dérivée dans n'importe quelle direction.

Dans le cas discret, *n* et *m* sont des distances en pixels. Alors, on peut prendre :

$$
n=m=1
$$

donc, les deux composantes du vecteur deviennent :

$$
\delta_x = I(x+1, y) - I(x, y)
$$

$$
\delta_y = I(x, y+1) - I(x, y)
$$

Pour détecter la présence ou non d'une discontinuité de gradient, on peut calculer :

- La norme du gradient

$$
G = \sqrt{\delta_x^2 + \delta_y^2}
$$

- La direction du gradient

$$
\varphi = \arctan\left(\frac{\delta_y}{\delta_x}\right)
$$

La direction du gradient est la direction dans laquelle la dérivée est la plus grande.

La présence d'une discontinuité est assurée si le gradient au point considère est suffisamment fort. Alors, on doit sélectionner les pixels à l'aide d'un seuil fixé a priori pour la norme du gradient.

$$
G \ge \text{seuil}
$$

La détection des contours dépend du type d'image considérée. Il n'y a pas de détecteur de contours universel.

Cette méthode de détection de contours est très sensible au bruit, parce que le bruit augmente par l'opérateur de dérivation. Donc on ne peut pas localiser les contours. Par conséquent, une étape de filtrage passe-bas de l'image donne de meilleurs résultats.

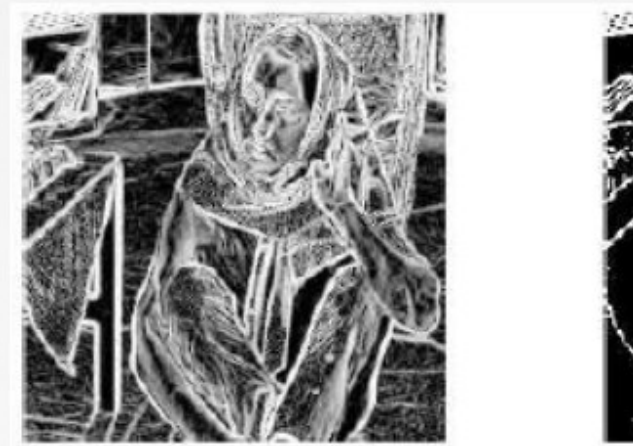

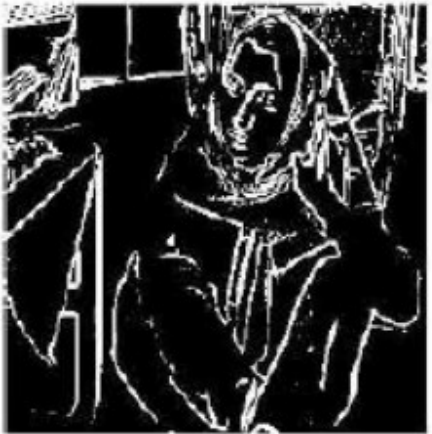

Fig.4. Seuillage du gradient

## **5.2. Calcul des dérivées par masques**

Les dérivées (horizontale et verticale) sont calculées par convolution de l'image avec un masque de différences.

#### *a) Calcul direct*

Il est réalisé de la façon la plus simple qu'il soit :

$$
\delta_x = I(y, x + 1) - I(y, x) = (I * Gx)(y, x)
$$
  

$$
\delta_y = I(y + 1, x) - I(y, x) = (I * Gy)(y, x)
$$

Ce qui correspond à une convolution avec les masques suivants :

$$
Gx = [-1 \quad 1]
$$

$$
Gy = \begin{bmatrix} -1 \\ 1 \end{bmatrix}
$$

## *b) Masques de Prewitt*

Les masques dérivateur sont maintenant :

$$
Gx = \frac{1}{3} \begin{bmatrix} -1 & 0 & 1 \\ -1 & 0 & 1 \\ -1 & 0 & 1 \end{bmatrix} = \frac{1}{3} \begin{bmatrix} 1 \\ 1 \\ 1 \end{bmatrix} * [-1 \quad 0 \quad 1]
$$

$$
Gy = \frac{1}{3} \begin{bmatrix} -1 & -1 & -1 \\ 0 & 0 & 1 \\ 1 & 0 & 1 \end{bmatrix} = \frac{1}{3} \begin{bmatrix} -1 \\ 0 \\ 1 \end{bmatrix} * [1 \quad 1 \quad 1]
$$

Le produit de convolution par  $\begin{bmatrix} 1 & 1 & 1 \end{bmatrix}$  est un filtrage passe bas des lignes et le vecteur  $[-1 \ 0 \ 1]$  est équivalent à une dérivée suivant l'axe x.

Ce type de masque combine donc à la fois un filtrage et une dérivée, il est donc moins sensible au bruit que le calcul direct des dérivées.

## *c) Masque de Sobel*

C'est le même principe que le masque précédent sauf que le filtrage préalable n'est pas réalisé de la même manière :

$$
Gx = \frac{1}{4} \begin{bmatrix} -1 & 0 & 1 \\ -2 & 0 & 2 \\ -1 & 0 & 1 \end{bmatrix} = \frac{1}{3} \begin{bmatrix} 1 \\ 2 \\ 1 \end{bmatrix} * [-1 \quad 0 \quad 1]
$$
  

$$
Gy = \frac{1}{4} \begin{bmatrix} -1 & -2 & -1 \\ 0 & 0 & 0 \\ 1 & 2 & 1 \end{bmatrix} = \frac{1}{3} \begin{bmatrix} -1 \\ 0 \\ 1 \end{bmatrix} * [1 \quad 2 \quad 1]
$$

Exemple de dérivées

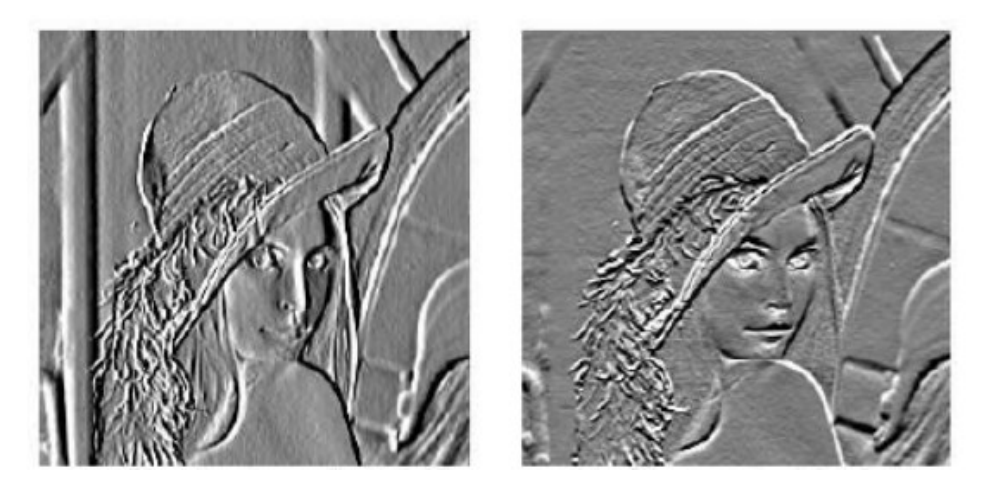

Fig.5. Gradient horizontal et vertical (Sobel)

Les contours horizontaux sont mieux détecter par le gradient vertical et les contours verticaux sont détectés par la dérivée horizontale.

## *Remarque :*

Nous avons toujours deux masques de convolutions, le premier pour le calcul de la dérivée suivant  $x$  et l'autre pour la dérivée suivant  $y$ . Ensuite le seuillage est appliqué sur l'image de la norme.

## *d) Masque de Roberts*

C'est le masque le plus ancien (1962), il est très sensible aux bruits.

$$
Gx = \begin{bmatrix} 1 & 0 \\ 0 & -1 \end{bmatrix}
$$

$$
Gy = \begin{bmatrix} 0 & 1 \\ -1 & 0 \end{bmatrix}
$$

On note qu'il existe d'autres masques (opérateurs) tel que l'opérateur de *Kirsh* et *Robinson.*

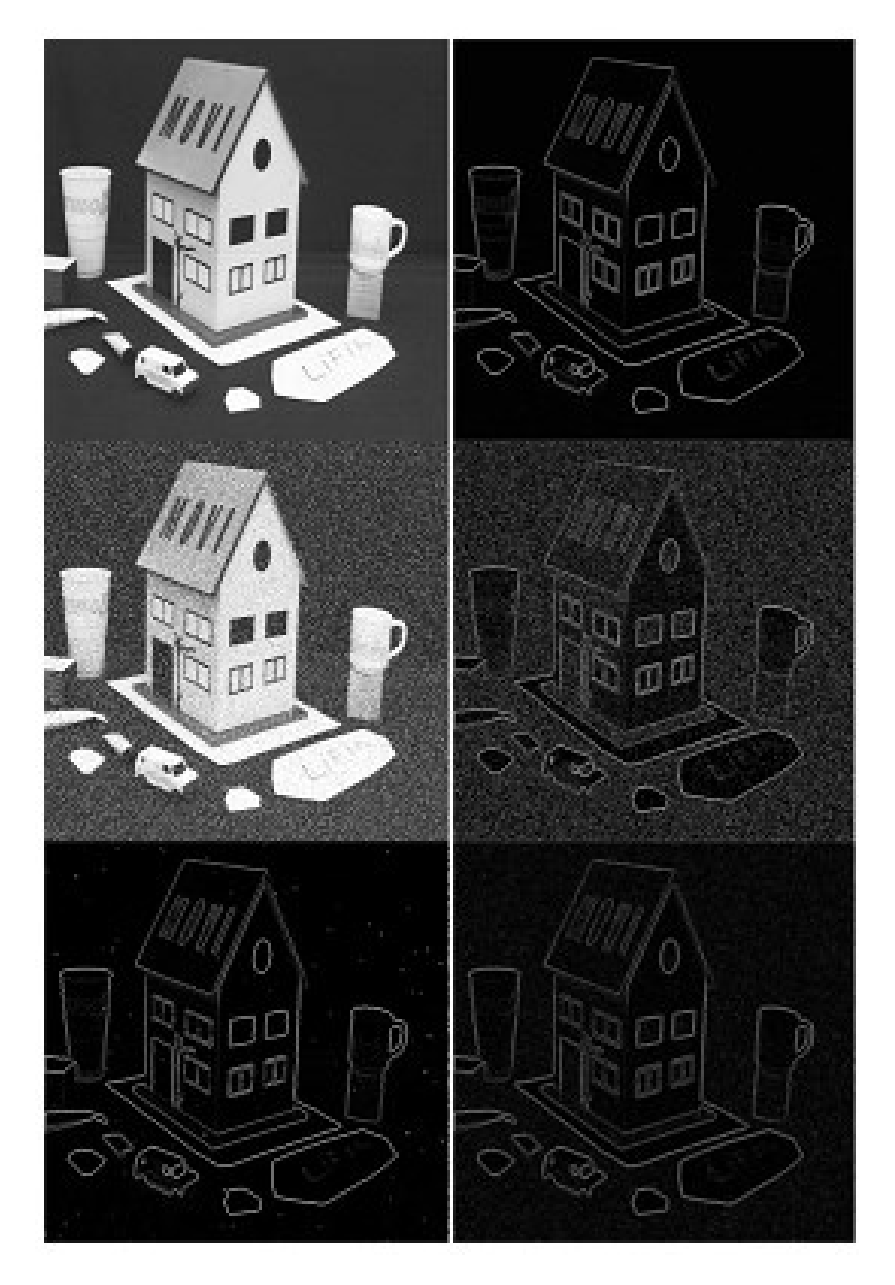

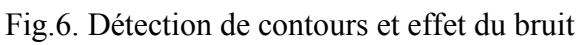

Dr. A. BOUKAACHE

## **5.3. L'algorithme de gradient :**

Les points de contour dans une image sont caractérisés par des extréma locaux du gradient. Une première approche consiste donc à :

- 1. calculer la norme du gradient en tout point de l'image,
- 2. sélectionner les pixels à l'aide d'un seuil fixé a priori pour la norme du gradient.

## *Choix du seuil*

La valeur du seuil doit être choisie convenablement, sinon en risque de perdre les contours significatifs dans l'image.

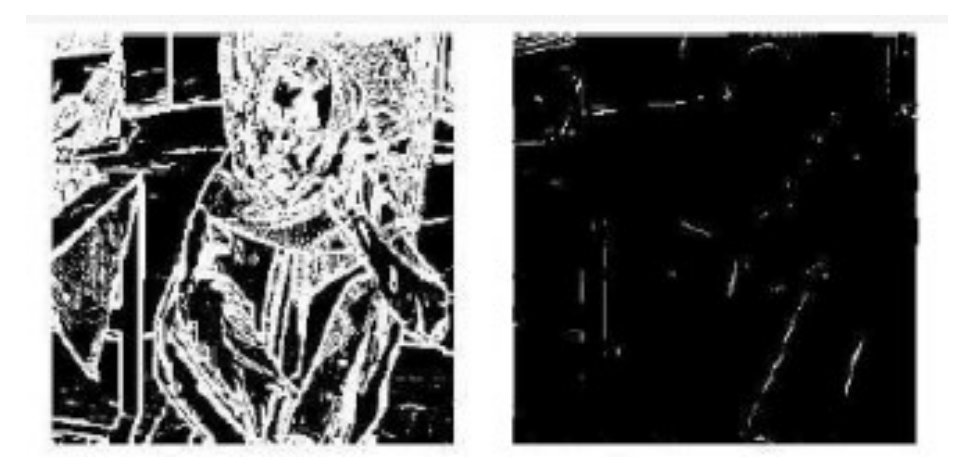

Fig.7. Quelle seuil choisir ?

*Seuillage par hystérésis :*

Une façon de diminuer l'importance du seuil est d'utiliser un seuillage par hystérésis. Avant, il y avait un seuil unique qui amenait soit à des fausses alarmes, soit à des lacunes. Il était très difficile, voire impossible, de trouver un seuil adapté à toute l'image.

On introduit maintenant 2 seuils : un seuil haut  $(Sh)$  et un seuil bas  $(Sh)$ . Ensuite, pour chaque pixel  $(x, y)$  on fait :

- $-$  si  $G > Sh$ , alors le pixel est un contour
- si  $G < Sb$ , le pixel n'est pas un contour
- $-$  si  $Sb < G < Sh$ , un pixel est un contour s'il est connecté à un autre pixel déjà accepté comme contour.

## **6. L'approche Laplacien**

La recherche des contours dans l'image peut aussi être réalisée en recherchant les passages par zéro du Laplacien ou encore le changement des signes des pixels voisins.

$$
\Delta I(x, y) = \frac{\partial^2 I(x, y)}{\partial x^2} + \frac{\partial^2 I(x, y)}{\partial y^2}
$$

L'équation précédente de la deuxième dérivée et après discrétisation par différences finies, peut être estimé grâce à une convolution avec un *seul masque*.

Masque de 4-connexités :

$$
L_{4cx} = \begin{bmatrix} 0 & 1 & 0 \\ 1 & -4 & 1 \\ 0 & 1 & 0 \end{bmatrix}
$$

ou masque de 8-connexités :

$$
L_{8cx} = \begin{bmatrix} 1 & 1 & 1 \\ 1 & -8 & 1 \\ 1 & 1 & 1 \end{bmatrix}
$$

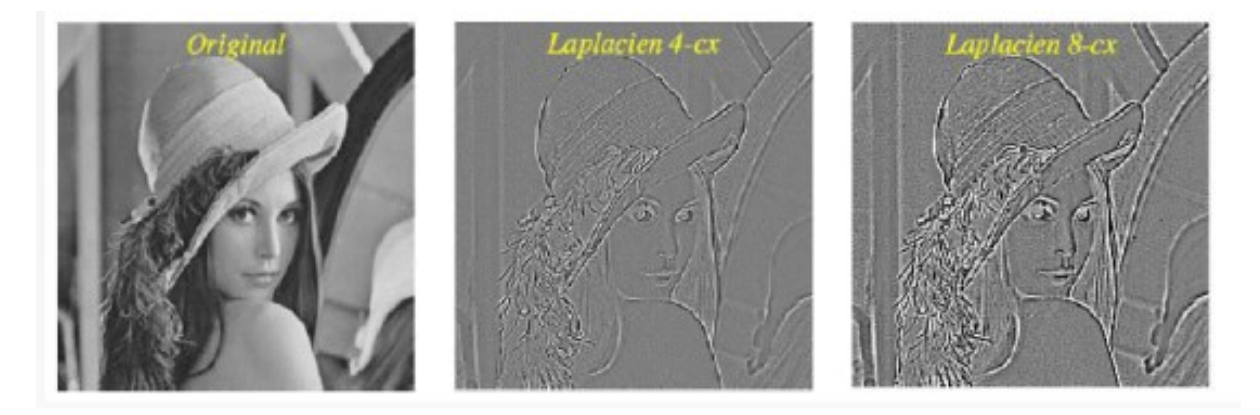

Fig.8. Comparaison entre Laplacien 4 et 8 connexités

## *Algorithme*

Les points de contour sont caractérisés par des passages par zéro du laplacien. La détection de ces points s'effectue en deux étapes :

- 1. Détection des passages par zéros. Les pixels pour lesquels le Laplacien change de signe sont sélectionnés.
- 2. Seuillage des passages par zéros de fortes amplitudes (par hystérésis par exemple).

# Chapitre 5 Introduction à la morphologie mathématique en niveaux de gris

## **1. Introduction**

La morphologie mathématique a été développée à partir des années 70. Elle s'énonce et se comprend plus aisément sur des images binaires. Cette théorie peut être utilisée comme outil de :

- suppression des structures fines
- comblement des trous

## *Elément structurant :*

La morphologie mathématique repose sur l'utilisation d'un élément structurant.

Un élément structurant est composé :

- d'un pixel central (en noir)
- d'un ensemble de pixels (en gris)

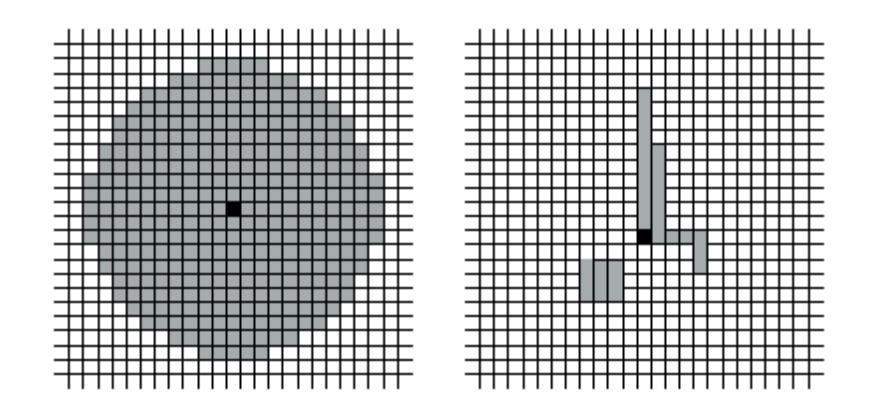

Fig.1. Exemples d'éléments structurants

## *Parcours de l'image :*

Les algorithmes de morphologie mathématique parcourent l'image :

- en chaque pixel de départ  $P_d(i, j)$  on place l'élément structurant centré sur le pixel noir
- un test est réalisé pour déterminer la couleur du pixel d'arrivé *Ps*(*i*, *j*).

À partir de ce test, on définit les opérations de base (érosion et dilatation) et les autres opérations composée (ouverture et fermeture).

## **2. Opérations morphologique de base en niveaux de gris**

## **2.1. Dilatation et érosion**

Si on appelle 'voisins'  $v \in V(i,j)$  d'un pixel  $(i,j)$  les pixels grise et noirs de l'élément structurant lorsque celui-ci est centré sur le pixel. On applique alors les algorithmes suivants pour obtenir la *dilatation* et *l'érosion* en niveaux de gris :

- Erosion :  $P_s(i, j) = \min \{ v \in V(i, j) \}$
- Dilatation :  $P_s(i, j) = \max \{ v \in V(i, j) \}$

On se donne un élément structurant du même type que précédemment (type voisinage). Cette formulation permet d'étendre les outils de la morphologie mathématique aux images en niveaux de gris.

On note *D*(*u*,*b*) l'image dilatée de *u* par l'élément structurant *b* et *E*(*u*,*b*) l'érodée.

## *Observation sur des images :*

- La dilatation en niveaux de gris accroît la luminance des pixels entourés de voisins plus lumineux.
- L'érosion en niveaux de gris réduit la luminance des pixels qui sont entourés de voisins de moindre intensité.

 $\overline{A}A$ 

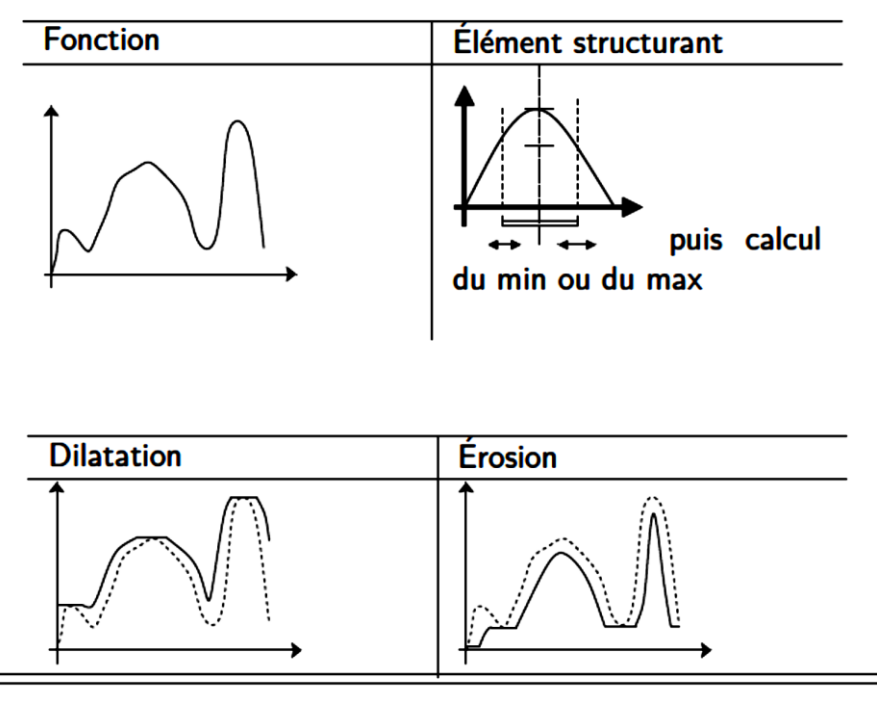

## **Illustration: cas 1D**

Fig.2. Dilatation et érosion

## **Exemples :**

Erosion :

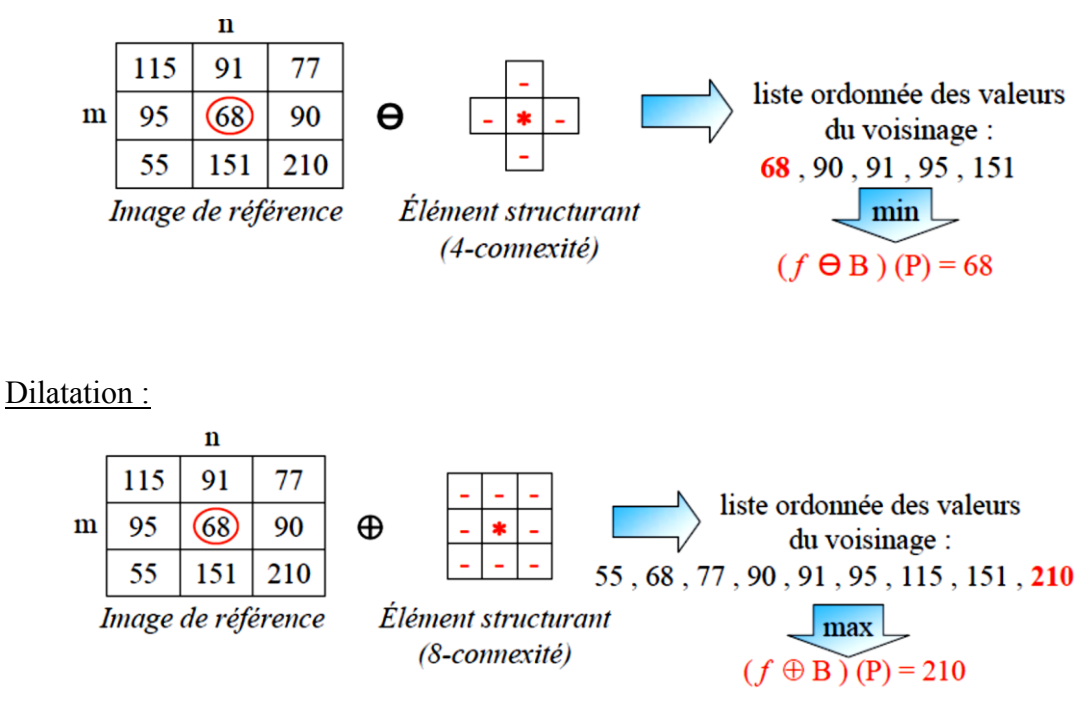

### **2.2. Ouverture et fermeture**

On définit ces deux opérateurs de la même manière que pour les images binaires :

- *L'ouverture* est une érosion suivie d'une dilatation,
- *La fermeture* est une dilatation suivie d'une érosion.

On note *O*(*u*,*b*) l'ouverture d'une image et *F*(*u*,*b*) la fermeture d'une image *u* par un élément structurant *b*.

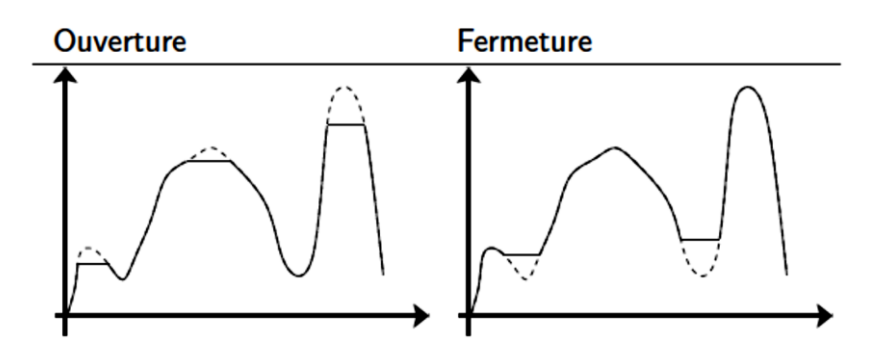

Fig.3. Ouverture et fermeture sur une courbe

**Exemples :**

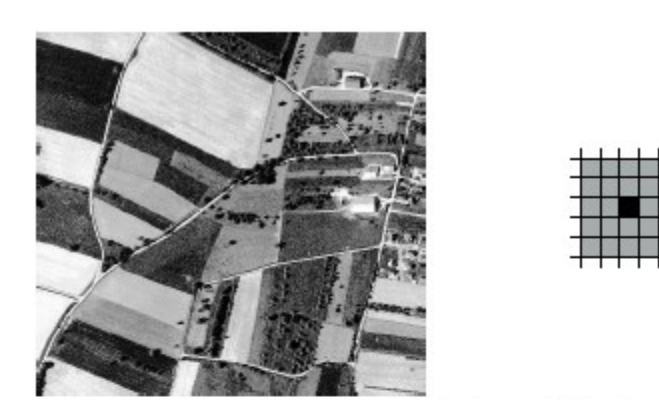

(a) Image original et élément structurant

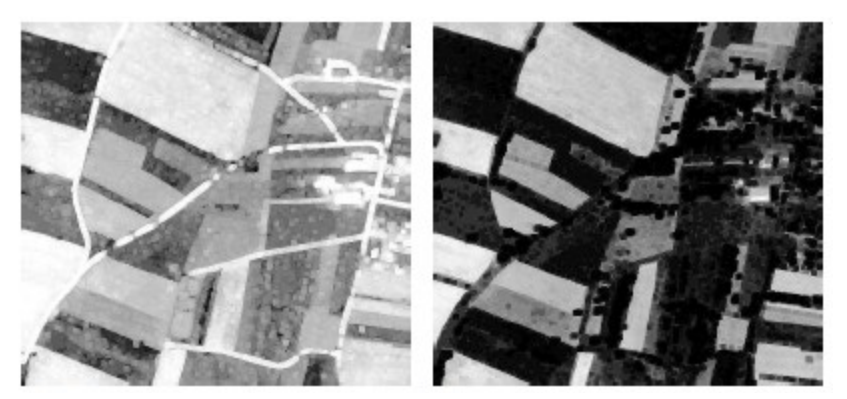

(b) Erosion et dilatation

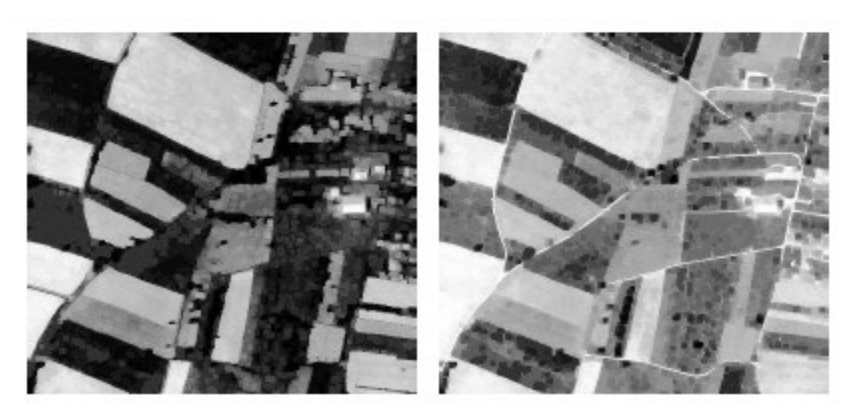

(c) Ouverture et fermeture

Fig.4. Effets des opérations morphologiques sur des images en *NdG*

## **3. Autres Opérateurs**

#### **3.1. Gradient morphologique**

Le gradient morphologique est obtenu en soustrayant l'image érodée à l'image dilatée (avec un élément structurant carré) :

$$
G(u, b) = \frac{1}{2}(D(u, b) - E(u, b))
$$

On peut définir également deux versions réduites du gradient morphologique : Le gradient externe :

$$
G^+ = D(u,b) - u
$$

et le gradient interne :

$$
G^- = u - E(u, b)
$$

## **3.2. Laplacien morphologique**

Le Laplacien morphologique est définie comme :

 $L = G^+ - G^-$ 

On peut combiner de différentes manières les filtres morphologiques. Par exemple, pour extraire les "*bosses*" de l'image en utilise le filtre *top-hat* suivant :

$$
TH(u,b) = u - o(u,b)
$$

L'opérateur conjugué (*Rolling-ball*) permet d'extraire les "*creux*"

$$
TH^*(u,b) = F(u,b) - u
$$

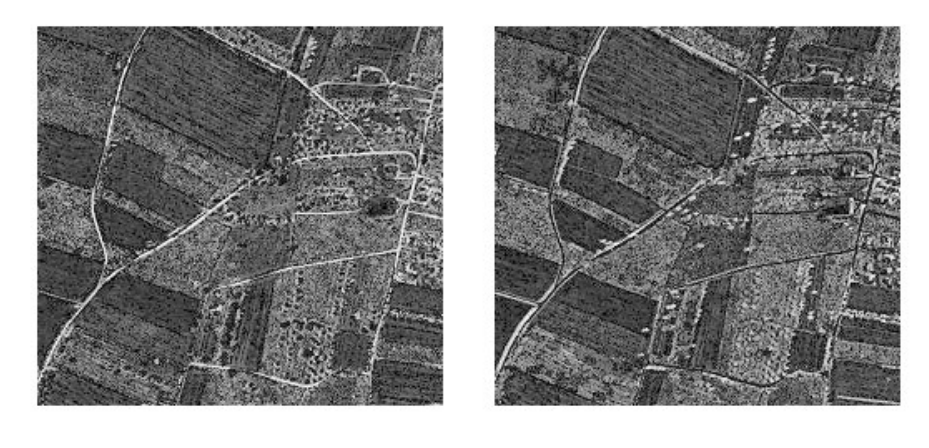

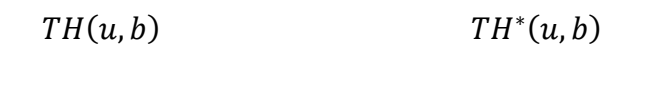

Fig.5. L'opérateur *top-hat* et l'opérateur conjugué

## Conclusion générale

Le domaine de traitement des images représente une discipline d'actualité surtout avec l'omniprésence de cette information dans plusieurs applications. Ce domaine regroupe plusieurs disciplines et reste très vaste. Le présent document traite essentiellement des méthodes de bas-niveaux, qui sont décrits dans cinq chapitres :

- Système de vision
- Généralités sur les images et histogrammes
- Filtrage des images
- Méthodes de détection de contours
- Introduction à la morphologie mathématique en niveaux de gris

Ces méthodes servent comme une base pour l'étudiant pour entamer les autres méthodes de traitements d'images de haut-niveaux, comme exemples on trouve la reconnaissance, la classification ou l'identification, la robotique, la vidéo-surveillance, la poursuite et autres.

#### **Références**

- 1. Cocquerez, J.-P. Philipp, S. *Analyse d'images : filtrage et segmentation.* Masson, 1995.
- 2. Chassery, J.M. Montanvert A. *Géométrie discrète en analyse d'images*. Hermes, mai 1991.
- 3. Rousselle, J.J *les contours actifs, une méthode de segmentation : application à l'imagerie médicale.* Thèse de doctorat de l'université de Tours, 2003.
- 4. R.C. Gonzalez, R.E. Woods, Digital Image Processing, 3ème Edition, 2008.
- 5. G. Burel, *Introduction Au Traitement D'Images Simulation Sous Matlab.* Hermes, 2001.
- 6. O. Hélénon, *Traitement de l'image de la numérisation a l'archivage et la communication collection imagerie médicale formation*, Elsevier-Masson, 2013.
- 7. E. Tisserand, J-F. Pautex, P. Schweitzer, *Analyse et Traitement des Signaux : méthodes et applications au son et à l'image*, 2ème Edition, Dunod, 2009.
- 8. C. Achard, *Cours de traitement d'images*, Institut des Systèmes Intelligents et de Robotique, 2002-2003.
- 9. P-M. Jodoin, *Analyse d'images : Notes de cours*, Université de Sherbrooke, 2013.
- 10. E. Boyer, *Cours analyse d'image* : M2PGI UFRIMA, Université Joseph Fourier / INRIA Grenoble, 2017.
- 11. I. Bloch, *Morphologie mathématique : chapitre de polycopie* sur méthodes avancées de traitement d'images. ENST 2007.
- 12. J. QUEBAUD et S. MAHDJOUB-ARAIBI, *Techniques de dématriçage d'images couleur (Caméra couleur-Filtre CFA-Algorithmes),* projet bibliographique, Université de Lille 2010-2011.
- 13. G. Dauphin, *Traitement d'images numériques : Notes de cours*, Université de Paris XIII, 2015